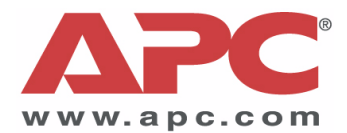

## **UPA9 Universal Power Adapter User's Guide**

**Guía del usuario Manuel d'utilisation Gebrauchsanweisung Guida dell'utente Manual do Utilizador Gebruikershandleiding Brugervejledning Användarmanual Brukerhåndbok Kullan›m K›lavuzu Εγχειρίδιο Χρήστη** Používateľská príručka  **UÏivatelská pfiíruãka** Podrecznik użytkownika Руководство для пользователя

# **English**

## **Directions for Use:**

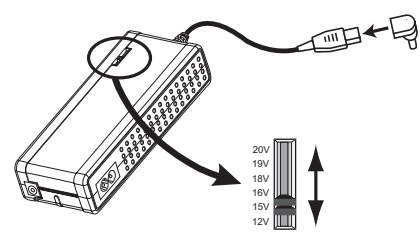

## **1. Select Voltage, Connect to notebook**

Select the correct voltage setting and notebook adapter tip for your notebook computer using the "Compatibility Guide." Use a pen to slide the UPA's voltage selector to the appropriate voltage. Attach the correct notebook adapter tip to the UPA's output cord, then connect to your notebook's input power jack.

**Note**: Changing the voltage selector while equipment is being powered will cause the UPA to shut off. If this

happens, unplug UPA from power source. Slide the voltage selector to desired voltage setting. Wait 10 seconds, and reconnect to power source.

**Note**: Save the extra tips supplied with your UPA for potential future use.

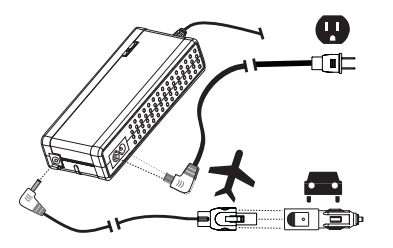

#### **2. Attach Input Cable**

For automobile or airplane use: insert the **AIR/AUTO input cable** into the top of the UPA. **Note**: the AUTO tip snaps onto the AIR tip. Depress tab on AIR tip and pull apart to separate.

For AC outlet use: insert the **AC input cable** into the side of the UPA. Attach appropriate APC international plug adapter (if required) onto the AC input cable for your outlet type. The UPA can use power from 100-127 V and 220-240 V AC outlets.

Plug input cable into power source. The UPA's white LED will light, and the unit will immediately be supplying power.

**Attention**: It is normal for the UPA to become very warm to the touch when powering larger notebook computers or when used for extended periods in warm places. The UPA will automatically shut off if it gets too hot, preventing damage. If this occurs, the UPA will automatically restart after it has cooled. Allow it to cool before handling. For optimum performance, always use the UPA with adequate ventilation.

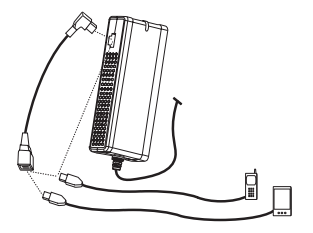

#### **3. Charge and Power mobile devices**

To charge or power one (1) mobile device (phone, PDA, MP3 player, etc.), plug the device's USB charging cable (sold separately) into the USB charging port on the side of the UPA. To power two (2) mobile devices, insert the USB splitter cable into the UPA and then plug both mobile devices into the splitter cable.

**Note**: USB charging cables made by other manufacturers will also work with APC's UPA.

#### **Warranty**

The standard warranty is 2 years from the date of purchase. APC will replace the original with an APC factory qualified unit. APC will ship a replacement once the defective unit is received or will cross-ship a replacement upon the provision of a valid credit card. APC pays ground freight transportation to return product to the customer. Please fill out the warranty card included or registration online at: http://www.apc.com/support/inter\_warranty/.

#### **Service**

Do not return product to the place of purchase under any circumstances. Consult Troubleshooting to solve common problems. If you are still having trouble, make sure you have the date of purchase, model number and serial number from the back of the adapter before calling APC Customer Support.

#### **APC Customer Support**

On-line technical support www.apc.com/support USA & Canada 1-800-800-4272, Worldwide +1-401-789-5735

No user serviceable parts inside. Unplug the input power cable to disconnect power from the UPA. This product is intended for indoor use only. This product is intended for continuous operation.

This device complies with Part 15 of the FCC rules. Operation is subject to the following two conditions:

1. This device may not cause harmful interference.

2. This device must accept any interference received including interference that may cause undesired operation.

#### **Specifications**

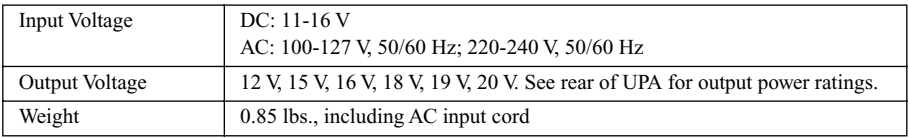

## **Troubleshooting**

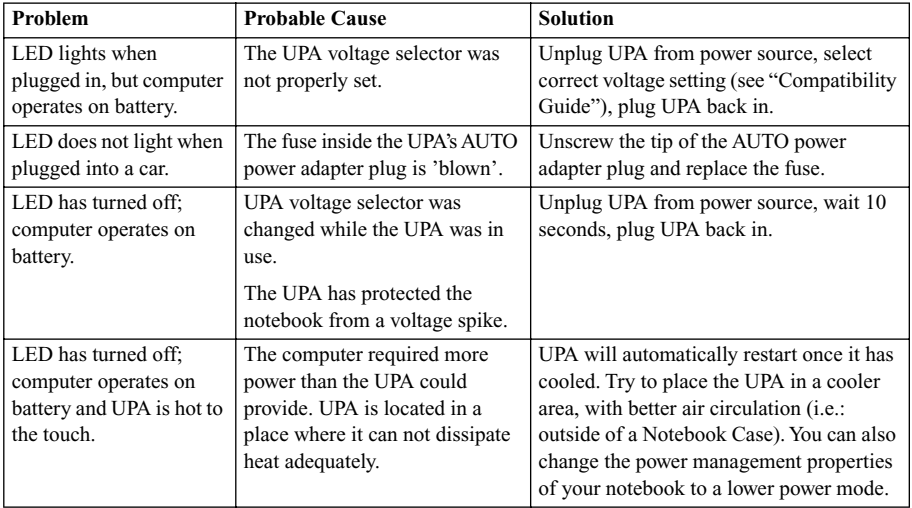

## **Instrucciones de uso:**

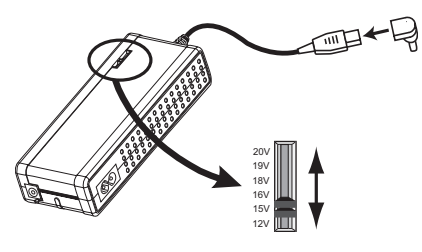

#### **1. Selección del voltaje y conexión al ordenador portátil**

Seleccione el ajuste de voltaje correcto y el extremo adaptador para ordenador portátil correspondiente a su modelo de ordenador; consulte para ello la "Guía de compatibilidad". Utilice una pluma para deslizar el selector de voltaje del adaptador de alimentación universal (UPA) hasta la posición de voltaje correcta. Conecte el extremo adaptador adecuado para su ordenador al cable de salida del adaptador. Luego,

conéctelo al enchufe de alimentación de entrada de su ordenador.

**Nota**: Si la posición del selector de voltaje se cambia mientras el equipo recibe alimentación eléctrica, el adaptador se apagará. Si esto ocurre, desenchufe el adaptador de la fuente de alimentación eléctrica. Deslice el selector de voltaje hasta la posición de nivel deseada. Espere 10 segundos y luego vuelva a conectar el adaptador a la fuente de alimentación eléctrica.

**Nota**: Conserve los extremos adaptadores incluidos con el adaptador, en caso de que necesite utilizarlos más adelante.

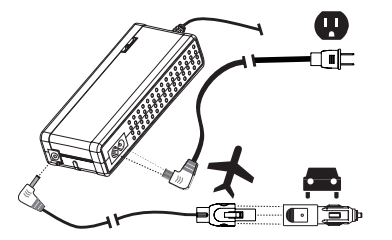

## **2. Conexión del cable de entrada**

Para uso en automóviles o aviones: Inserte el **cable de entrada para aviones/automóviles** en la parte superior del adaptador. **Nota**: El extremo adaptador para automóviles se coloca a presión en el extremo adaptador para aviones. Presione la lengüeta del extremo adaptador para aviones y tire para separar los componentes.

Para uso con una toma de corriente alterna: Inserte el **cable de entrada de corriente alterna** en el lateral del

adaptador. Coloque el adaptador de enchufe internacional APC apropiado (si se requiere) en el cable de entrada de corriente alterna correspondiente al tipo de toma de electricidad que desea utilizar. El adaptador puede utilizarse con tomas de corriente alterna de 100 a 127 V y de 220 a 240 V.

Enchufe el cable de entrada en la fuente de alimentación. El LED de color blanco del adaptador se encenderá y la unidad comenzará a suministrar electricidad inmediatamente.

**Atención**: Es normal que el adaptador se ponga muy caliente al tacto al alimentar ordenadores portátiles grandes o al utilizarlo por períodos prolongados en lugares calientes. A fin de prevenir daños, el adaptador se apagará automáticamente si se calienta excesivamente. Si esto sucede, la unidad se reiniciará automáticamente una vez que se haya enfriado. Deje que se enfríe antes de manipularla. Para obtener un rendimiento óptimo, utilícela siempre con una ventilación adecuada.

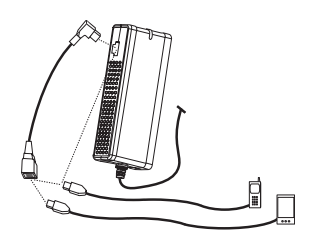

#### **3. Carga y alimentación eléctrica de dispositivos móviles**

Para cargar o alimentar eléctricamente un (1) dispositivo móvil (teléfono, agenda electrónica, reproductor MP3, etc.), enchufe el cable de carga USB del dispositivo (se vende por separado) al puerto de carga USB situado en un lateral del adaptador. Para alimentar dos (2) dispositivos móviles, inserte el cable divisor de USB en el adaptador y luego enchufe ambos dispositivos móviles en el cable divisor.

**Nota**: El adaptador de alimentación universal APC también puede utilizarse con cables de carga USB de otros fabricantes.

#### **Garantía**

El período de garantía normal es de dos años a partir de la fecha de compra. APC reemplazará el producto original por una unidad APC certificada de fábrica. APC enviará la unidad de reemplazo una vez que reciba la unidad defectuosa, o efectuará un envío simultáneo del producto de reemplazo contra entrega de un número de tarjeta de crédito válido. APC se hará cargo de los gastos de transporte por tierra para devolver el producto al cliente. Sírvase completar la tarjeta de garantía incluida o utilice el procedimiento de registro en línea en la siguiente dirección: http://www.apc.com/support/inter\_warranty/.

## **Servicio técnico**

No devuelva el producto al lugar de compra bajo ninguna circunstancia. Consulte la sección de solución de problemas para solucionar las dificultades más comunes. Si aún así continúa teniendo inconvenientes, asegúrese de disponer de la fecha de compra, el número de modelo y el número de serie (vea la parte posterior del adaptador) antes de llamar al Departamento de Asistencia al Cliente de APC.

## **Asistencia al cliente de APC**

Asistencia técnica en línea: www.apc.com/support Estados Unidos y Canadá: 1-800-800-4272; Número internacional: +1-401-789-5735

Este producto no contiene piezas que puedan ser reparadas por el usuario. Desenchufe el cable de alimentación de entrada para desconectar la alimentación del adaptador. Este producto está diseñado únicamente para uso en interiores. Además, está diseñado para funcionamiento continuo.

Este dispositivo cumple las normas establecidas en la Parte 15 de las reglamentaciones de la FCC. Su operación está sujeta a las dos condiciones siguientes:

1. Este dispositivo no puede provocar interferencia perjudicial.

2. Este dispositivo debe aceptar cualquier interferencia recibida, incluida la interferencia que pueda causar un funcionamiento inadecuado.

#### **Especificaciones**

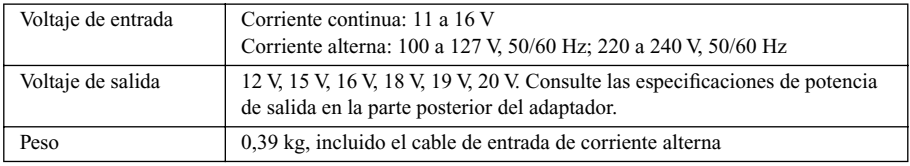

#### **Solución de problemas**

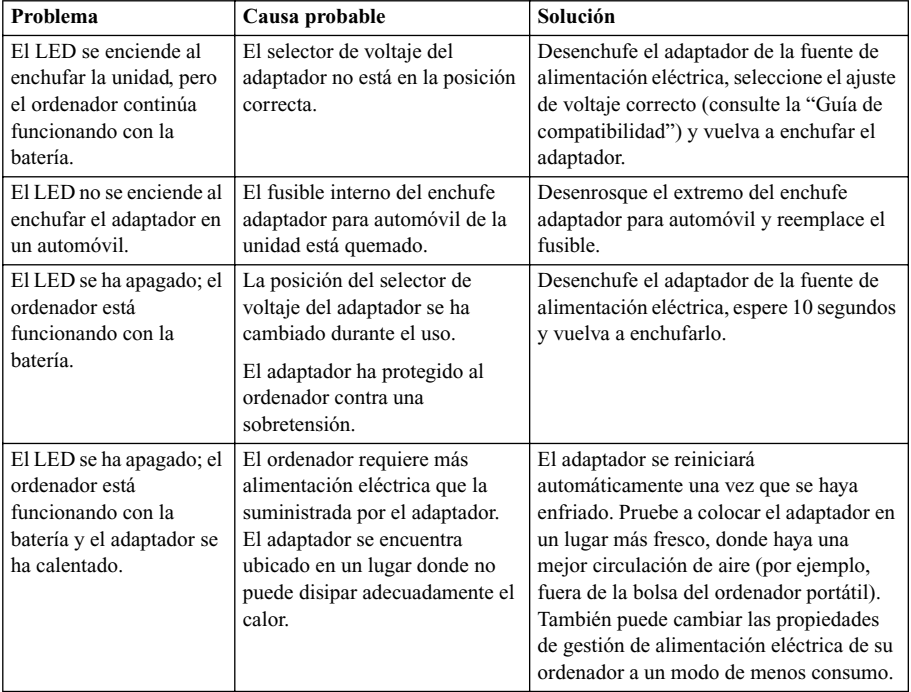

## **Mode d'emploi :**

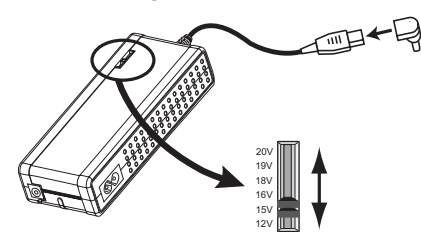

#### **1. Sélection de la tension, branchement de l'ordinateur**

Reportez-vous au guide de compatibilité pour sélectionner le réglage de tension et la fiche d'adaptateur appropriés pour votre ordinateur portable. À l'aide d'un stylo, réglez le sélecteur de tension de l'adaptateur universel à la position appropriée. Connectez la fiche d'adaptateur appropriée dans le cordon de sortie de l'adaptateur universel, puis branchez la prise d'alimentation de l'ordinateur portable.

**Remarque** : si vous modifiez la position du sélecteur de tension alors qu'un appareil est alimenté, l'adaptateur universel se met automatiquement hors fonction. Dans ce cas, débranchez l'adaptateur de la source d'alimentation. Réglez le sélecteur de tension à la position désirée. Attendez dix secondes, puis rebranchez l'adaptateur.

**Remarque** : rangez les autres fiches d'adaptateur fournies pour utilisation ultérieure.

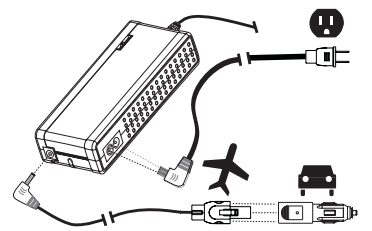

#### **2. Connexion du câble d'entrée**

Dans une voiture ou un avion : insérez le **câble d'entrée pour avion/voiture** dans la prise supérieure de l'adaptateur universel. **Remarque** : la fiche pour voiture s'enclenche dans la fiche pour avion. Pour séparer les deux fiches, enfoncez la patte de la fiche pour avion et tirez.

Pour le branchement dans une prise murale : insérez le câble d'entrée secteur dans la prise latérale de

l'adaptateur universel. Installez la fiche d'adaptateur internationale d'APC appropriée (le cas échéant) sur le câble d'entrée secteur. L'adaptateur universel peut s'alimenter à des prises secteur de 100-127 V et 220- 240 V.

Branchez le câble d'entrée dans la source d'alimentation. Le voyant blanc de l'adaptateur s'allume et l'adaptateur alimente immédiatement les appareils connectés.

**Attention** : il est normal que l'adaptateur universel devienne chaud au toucher quand il alimente un gros ordinateur portable ou s'il est utilisé pendant une période prolongée dans un endroit chaud. S'il devient trop chaud, l'adaptateur se met automatiquement hors fonction pour éviter tout dommage. Dans ce cas, il se remettra automatiquement en fonction une fois qu'il aura refroidi. Laissez-le refroidir avant de le manipuler. Pour un rendement maximal, utilisez toujours l'adaptateur universel dans un endroit adéquatement ventilé.

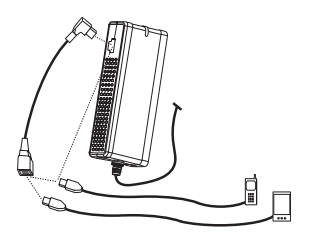

#### **3. Charge et alimentation des appareils portables**

Pour charger ou alimenter un appareil portable (téléphone, ordinateur de poche, lecteur MP3, etc.), branchez le câble de charge USB de l'appareil (vendu séparément) dans le port de charge USB sur le côté de l'adaptateur universel. Pour alimenter deux appareils portables, insérez le câble de répartition USB dans l'adaptateur universel, puis branchez les deux appareils portables dans le câble de répartition.

**Remarque** : les câbles de charge USB d'autres fabricants fonctionnent avec l'adaptateur universel d'APC.

## **Garantie**

La garantie standard est de deux ans à compter de la date d'achat. APC remplace le produit d'origine par un article approuvé par l'usine d'APC. APC expédie l'appareil de remplacement sur réception de l'appareil défectueux, ou immédiatement sur présentation d'un numéro de carte de crédit valide. APC paie l'expédition de l'appareil de remplacement par voie terrestre. Veuillez remplir la fiche de garantie ci-jointe ou une fiche d'enregistrement en ligne à : http://www.apc.com/support/inter\_warranty/.

## **Service de support technique**

Ne retournez jamais ce produit à l'endroit où vous l'avez acheté. Consultez la rubrique de dépannage pour régler les problèmes les plus courants. Si vous ne pouvez résoudre le problème, ayez en main la date d'achat, le numéro du modèle et son numéro de série (que vous trouverez à l'arrière de l'adaptateur) avant d'appeler le service de support technique d'APC.

## **Service d'assistance à la clientèle d'APC**

Support technique en ligne : www.apc.com/support États-Unis et Canada : 1-800-800-4272 ; partout dans le monde : +1-401-789-5735

Ce produit ne contient aucune pièce pouvant être entretenue par l'utilisateur. Pour couper l'alimentation de tous les appareils connectés, débranchez le câble d'alimentation de l'adaptateur universel. Ce produit est conçu pour l'utilisation à l'intérieur seulement. Ce produit est conçu pour l'utilisation continue.

Cet appareil est conforme aux limites prescrites à la partie 15 des règlements de la FCC des États-Unis. Son utilisation est subordonnée aux conditions suivantes :

- 1. L'appareil ne doit pas causer d'interférence.
- 2. Il doit accepter toute interférence reçue, y compris celles qui peuvent l'empêcher de bien fonctionner.

## **Fiche technique**

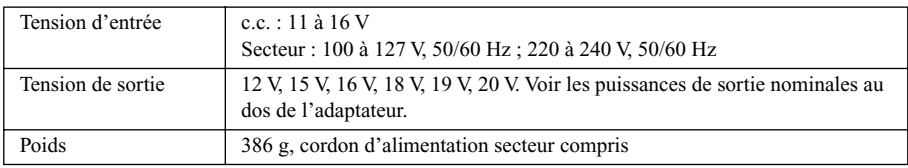

## **Dépannage**

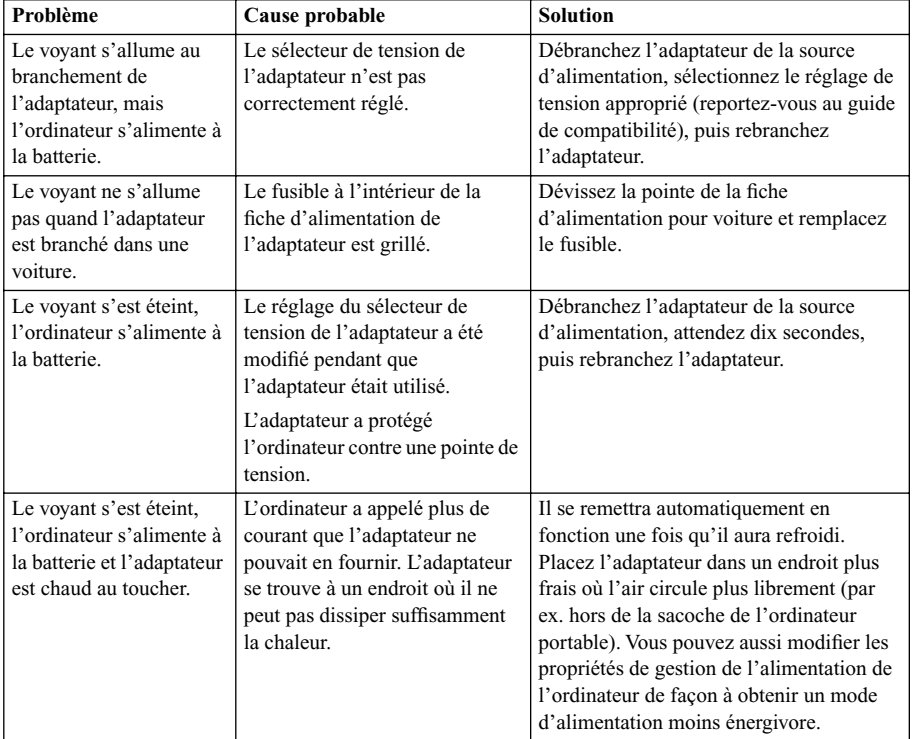

## **Gebrauchsanweisung :**

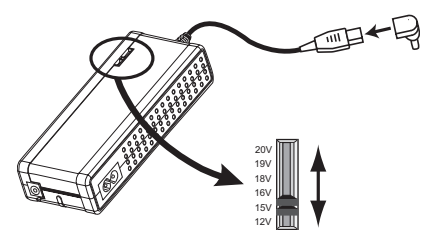

#### **1. Wählen der Spannung und Anschluss am Notebook**

Wählen Sie anhand der Kompatibilitätsübersicht die richtige Spannung und den richtigen Steckeradapter für Ihren Notebook-Computer. Den Spannungswählschieber des Universalnetzteils (UPA) können Sie mit Hilfe eines Kugelschreibers verstellen. Stecken Sie den passenden Notebook-Steckeradapter auf das Ausgangskabel des UPA und schließen Sie dieses an der Eingangsbuchse des Notebooks an.

**Hinweis**: Verstellt man die Spannung, während ein Gerät vom UPA gespeist wird, schaltet sich das UPA selbsttätig ab. In diesem Fall bitte das UPA von der Stromquelle trennen. Den Spannungswählschieber auf die gewünschte Spannung einstellen. 10 Sekunden warten, dann das Netzteil wieder an der Stromquelle anschließen.

**Hinweis**: Bitte bewahren Sie die anderen mit dem UPA gelieferten Steckeradapter für eventuellen späteren Bedarf auf.

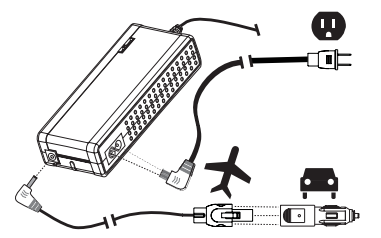

#### **2. Anschluss des Eingangskabels**

Im Auto oder Flugzeug: Das **AIR/AUTO-Eingangskabel** am oberen Ende des UPA anschließen. **Hinweis**: Der AUTO-Steckeradapter rastet auf dem AIR-Stecker ein. Zum Trennen die Sperrzunge am AIR-Stecker drücken und die beiden Teile auseinanderziehen.

Anschluss an einer Netzsteckdose: Das **AC-Eingangskabel** an der Seite des UPA anschließen. Den passenden APC-Netzsteckeradapter für das betreffende

Land (wenn nötig) am Netzstromeingangskabel anschließen. Das UPA kann mit 100–127-V- oder 220– 240-V-Wechselstromnetzen gespeist werden.

Das Eingangskabel an der Stromversorgung anschließen. Die weiße LED-Leuchte am UPA leuchtet auf, und das Universalnetzteil liefert sofort Ausgangsspannung.

**Achtung!** Das UPA kann beim Betrieb größerer Notebooks oder bei längerer Nutzung in warmer Umgebung sehr warm werden. Dies ist normal. Um eine Beschädigung zu vermeiden, schaltet sich das UPA selbsttätig ab, wenn es zu überhitzen droht. Wenn es sich abgekühlt hat, schaltet es sich automatisch wieder ein. Vor dem Berühren bitte abkühlen lassen! Zur Gewährleistung eines optimalen Betriebs bitte für ausreichende Belüftung des UPA sorgen.

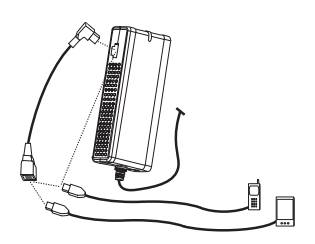

#### **3. Aufladung und Speisung mobiler Geräte**

Zum Aufladen bzw. zur Speisung eines mobilen Endgerätes (Mobiltelefon, PDA, MP3-Player usw.) das USB-Ladekabel des Gerätes (separat erhältlich) in den USB-Ladeanschluss an der Seite des UPA stecken. Um zwei mobile Geräte zu betreiben, das USB-Splitkabel am UPA anschließen und dann die beiden mobilen Geräte am Splitkabel anschließen.

**Hinweis**: Mit dem APC-Universalnetzteil können auch USB-Ladekabel anderer Hersteller verwendet werden.

#### **Garantie**

Die Garantiezeit beträgt zwei Jahre ab Kaufdatum. Defekte Produkte werden von APC gegen im Werk überprüfte Ersatzprodukte ausgetauscht. APC veranlasst nach Eingang des reklamierten Gerätes den Versand eines Ersatzgerätes. Im Bedarfsfall kann – nach Angabe einer gültigen Kreditkartennummer – auch ein gleichzeitiger Versand erfolgen. APC übernimmt die Frachtkosten für die Rücksendung des Ersatzgerätes an den Kunden. Bitte die beiliegende Garantiekarte oder eine Internet-Registrierung unter der folgenden Adresse ausfüllen: http://www.apc.com/support/inter\_warranty/.

#### **Reparaturen**

Bitte geben Sie das Produkt nicht an das Geschäft zurück, wo Sie es gekauft haben. Die häufigsten Störungen können Sie anhand der Tabelle "Beheben von Störungen" selbst beheben. Sollte dies keine Abhilfe schaffen, rufen Sie bitte den APC-Kundenservice an. Bitte halten Sie das Kaufdatum, die Modellnummer und die Serienummer (siehe Rückseite des Netzteils) bereit.

#### **APC-Kundenservice**

Online-Unterstützung: www.apc.com/support USA u. Kanada: 1-800-800-4272, weltweit: +1 401 789 5735

Das Gerät enthält keine vom Benutzer reparierbaren Teile. Zum Trennen von der Stromversorgung das Netzkabel/Stromeingangskabel abziehen. Nur zum Gebrauch in Innenräumen. Produkt ist zum Dauergebrauch geeignet.

Dieses Gerät erfüllt Part 15 der FCC-Vorschriften. Der Betrieb ist nur unter folgenden Bedingungen zulässig:

1. Von diesem Gerät darf keine schädliche Störbeeinflussung ausgehen.

2. Dieses Gerät muss resistent gegen Störungen von außen sein, insbesondere gegen Störungen, die den Betrieb in unerwünschter Weise beeinflussen.

#### **Technische Daten**

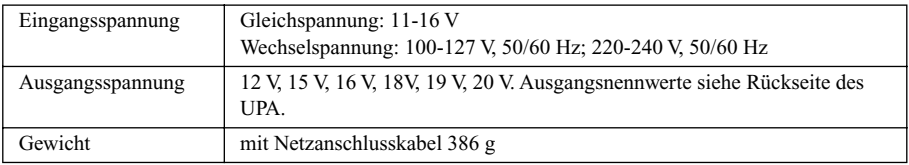

#### **Störungen**

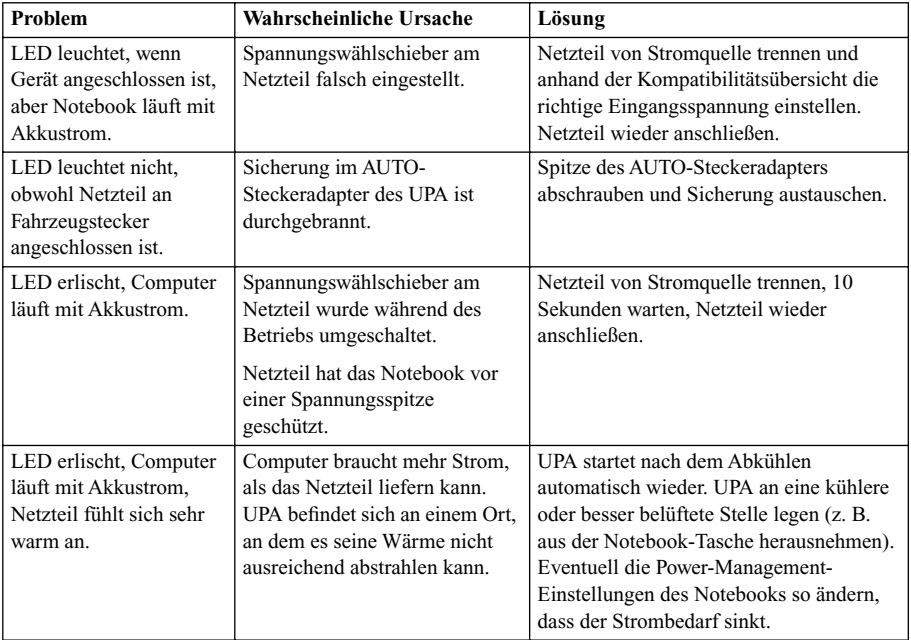

## **Italiano**

## **Istruzioni per l'uso**

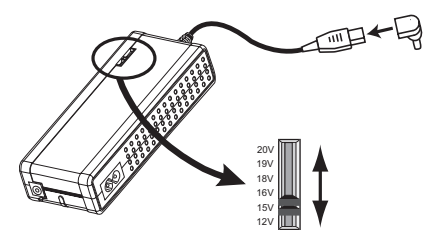

#### **1. Selezione della tensione e collegamento al notebook**

Selezionare la tensione e il connettore di adattamento adatti al notebook consultando la guida alla compatibilità. Utilizzare una penna per spostare il selettore della tensione sul valore appropriato. Collegare il connettore di adattamento al cavo di uscita dell'UPA e poi al jack di alimentazione del notebook.

**Nota**: l'UPA si spegne se si sposta il selettore di tensione durante il funzionamento. In tal caso, scollegare l'UPA dalla presa di corrente, spostare il selettore della tensione sul valore desiderato, attendere 10 secondi e ricollegare l'UPA alla presa di corrente.

**Nota**: conservare gli altri connettori in dotazione all'UPA, per usarli in altre occasioni.

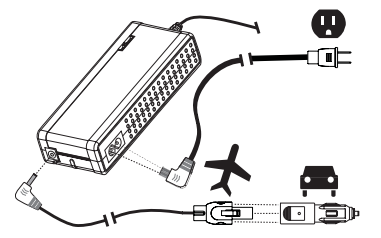

#### **2. Collegamento del cavo di ingresso**

Per l'uso con la presa di corrente di un autoveicolo o un aereo: inserire **l'apposito cavo di ingresso** nel connettore situato sulla parte superiore dell'UPA. **Nota**: la spina per autoveicolo è inserita nella spina per aeromobile; per separarle, premere la linguetta sulla spina per autoveicolo e tirare le spine in direzione opposta l'una dall'altra.

Per l'uso con una presa di corrente a muro: inserire il

**cavo di ingresso per corrente alternata** nel connettore situato sulla parte laterale dell'UPA. Se necessario in base al tipo di presa di corrente, collegare l'appropriata spina di adattamento internazionale APC al cavo di ingresso per corrente alternata. L'UPA è alimentabile mediante prese di corrente alternata a tensione pari a 100 - 127 V e 220 - 240 V.

Collegare il cavo di ingresso alla presa di corrente; il LED bianco dell'UPA si accende e l'apparecchio è pronto a erogare corrente.

**Attenzione**: è normale che l'UPA diventi caldo al tatto quando alimenta notebook grandi o quando viene usato per lunghi periodi in ambienti tiepidi. L'UPA si spegne automaticamente se diventa troppo caldo, per prevenire danni; se ciò accade, si riavvia automaticamente una volta raffreddatosi. Lasciare che si raffreddi prima di maneggiarlo. Per ottenere risultati ottimali, usare sempre l'UPA assicurando una ventilazione adeguata.

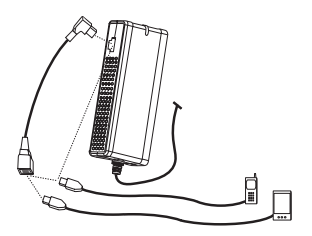

#### **3. Carica e alimentazione di dispositivi mobili**

Per caricare o alimentare un (1) dispositivo mobile (telefono, PDA, lettore MP3 ecc.), collegare il cavo di carica USB (venduto separatamente) nell'apposita porta situata sulla parte laterale dell'UPA. Per alimentare due (2) dispositivi mobili, inserire il cavo a doppio connettore (splitter) USB nell'UPA e poi collegare entrambi i dispositivi mobili al cavo splitter.

**Nota**: i cavi di carica USB di altri produttori funzionano pure con l'UPA.

#### **Garanzia**

La garanzia standard è di due anni a decorrere dalla data di acquisto. La APC sostituirà il prodotto originale con un apparecchio certificato dalla fabbrica. La APC spedirà un apparecchio di ricambio una volta ricevuto quello difettoso oppure anche prima se si fornisce un numero di carta di credito valido. Saranno a carico della APC le spese di trasporto via terra per la restituzione del prodotto al cliente. Si prega di compilare la scheda di garanzia acclusa o di effettuare la registrazione online sul sito: http://www.apc.com/support/inter\_warranty/.

## **Assistenza**

Non restituire il prodotto al rivenditore in nessun caso. Per risolvere i problemi più comuni consultare la tabella Soluzione dei problemi. Se il problema persiste, chiamare il servizio clienti APC; tenersi pronti a fornire la data di acquisto, il numero di modello e il numero di serie, apposti alla parte posteriore dell'UPA.

## **Servizio clienti APC**

Assistenza tecnica online: www.apc.com/support

Italia – numero verde: 800 905 821

All'interno dell'UPA non ci sono parti riparabili dall'utente. Per spegnere l'UPA, scollegare il cavo di alimentazione dalla presa di corrente. Questo apparecchio va usato solo in locali chiusi. È stato progettato per funzionare ininterrottamente.

Questo apparecchio soddisfa i requisiti della Parte 15 della normativa federale USA FCC. Il funzionamento è soggetto alle due seguenti condizioni:

1. l'apparecchio non può causare interferenza distruttiva;

2. l'apparecchio deve accettare qualsiasi interferenza ricevuta, inclusa un'eventuale interferenza che possa causare un funzionamento indesiderato.

#### **Dati tecnici**

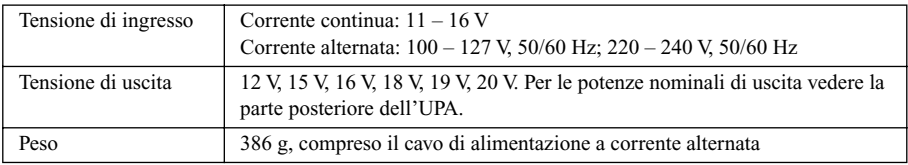

## **Soluzione dei problemi**

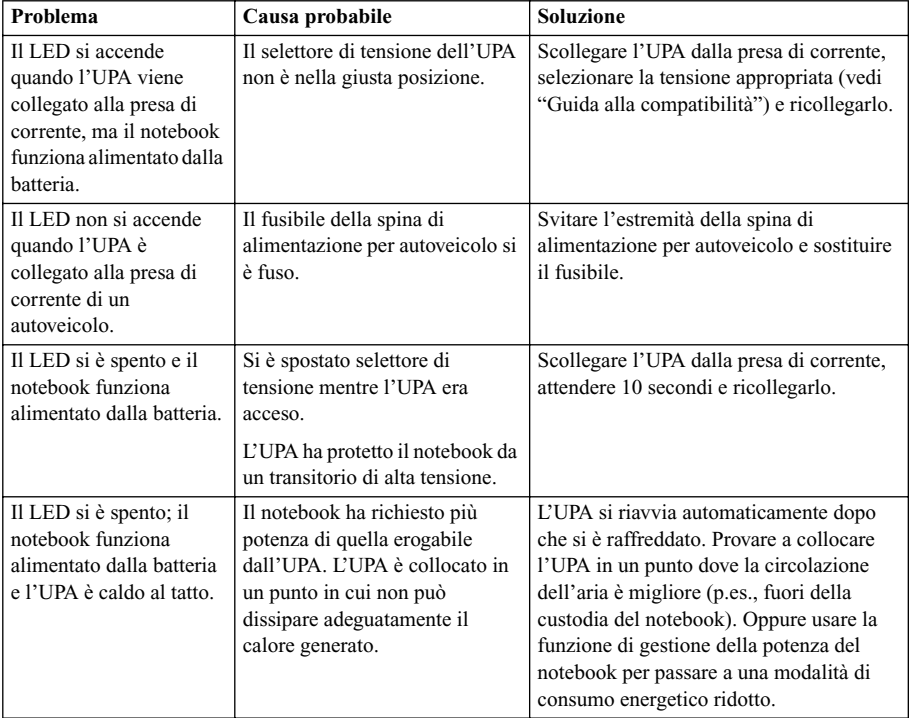

## **Instruções de utilização:**

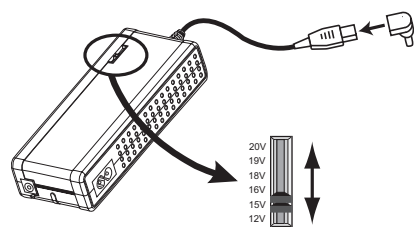

#### **1. Seleccione a tensão, ligue o computador portátil**

Seleccione a tensão e a ficha adaptadora de computador portátil correctas para o seu equipamento ao utilizar o "Guia de Compatibilidade." Utilize uma caneta para deslizar o selector de tensão do UPA para a tensão apropriada. Ligue a ficha adaptadora de computador portátil ao cabo de saída do UPA e depois ligue à tomada de entrada de alimentação do computador portátil.

**Observação**: mudar o selector de tensão enquanto o equipamento está a ser alimentado fará com que o UPA desactive. Caso isto aconteça, desligue a ficha do UPA da fonte de alimentação. Deslize o selector de tensão para a posição desejada. Espere 10 segundos e ligue novamente a fonte de alimentação.

**Observação**: guarde as fichas adicionais fornecidas com o seu UPA para possíveis utilizações futuras.

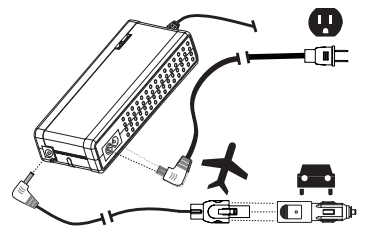

#### **2. Ligue o cabo de entrada**

Para a utilização em automóveis ou aviões: insira o **cabo de entrada de AR/AUTO** na parte superior do UPA. **Observação**: a ficha de AUTO encaixa na ficha de AR. Prima a lingueta na ficha de AR e puxe para separar.

Para utilização numa tomada AC: insira o **cabo de entrada AC** na parte lateral do UPA. Ligue o adaptador de fichas internacionais da APC (se necessário) ao cabo de entrada AC para o seu tipo de tomada. O UPA pode

utilizar alimentação de tomadas 100-127 V e 220-240 V AC.

Ligue a ficha do cabo de entrada à fonte de alimentação. O LED branco do UPA acenderá e a unidade começará imediatamente a suprir alimentação.

**Atenção**: é normal que o UPA fique muito quente quando estiver a alimentar computadores portáteis maiores ou quando utilizado por períodos longos em locais quentes. O UPA desligará automaticamente se esquentar demais, a fim de evitar danos. Caso isto ocorra, o UPA arrancará automaticamente depois que tiver arrefecido. Permita que arrefeça antes de manusear. Para obter uma performance ideal, sempre utilize o UPA com ventilação adequada.

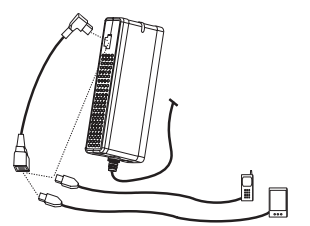

#### **3. Carga e alimentação de equipamentos móveis**

Para carregar ou alimentar 1 (um) equipamento móvel (telemóvel, PDA, MP3 player, etc.), ligue a ficha do cabo de carga USB do equipamento (vendido separadamente) na porta de carga USB na parte lateral do UPA. Para alimentar 2 (dois) equipamentos móveis, insira o cabo divisor USB no UPA e depois ligue as fichas dos dois equipamentos móveis ao cabo divisor.

**Observação**: cabos USB de carga doutros fabricantes também funcionarão com o UPA da APC.

#### **Garantia**

A garantia standard é de 2 anos a partir da data da compra. A APC substituirá o produto original com uma unidade certificada na fábrica da APC. A APC enviará o produto para a substituição quando receber a unidade com defeito ou enviará o produto durante o transporte mediante o fornecimento dum número de cartão de crédito válido. A APC pagará o transporte terrestre para a devolução do produto ao cliente. Queira preencher o cartão da garantia incluído ou o registo on-line no endereço: http://www.apc.com/support/inter\_warranty/.

#### **Atendimento**

Não devolva o produto à loja onde foi adquirido em nenhuma circunstância. Consulte a secção de resolução de problemas para solucionar problemas comuns. Caso ainda tenha algum problema, lembre-se de ter em mãos a data da compra e os números do modelo e de série que se encontram na parte de trás do adaptador antes de chamar o Atendimento ao Cliente APC.

## **Atendimento ao Cliente APC**

Suporte técnico *on-line* www.apc.com/support EUA e Canadá: 1-800-800-4272, Mundial: +1-401-789-5735

Não há no pacote qualquer peça que possa ser reparada pelo utilizador. Desligue a ficha do cabo de alimentação de entrada para interromper a alimentação proveniente do UPA. Este produto destina-se à utilização exclusiva em ambientes internos. Este produto destina-se à operação contínua.

Este equipamento cumpre a Parte 15 das norma da FCC. A operação sujeita-se às duas condições a seguir:

1. Este equipamento não pode causar interferências danosas.

2. Este equipamento deve aceitar qualquer interferência recebida, incluindo interferências que possam resultar numa operação não desejada.

## **Especificações**

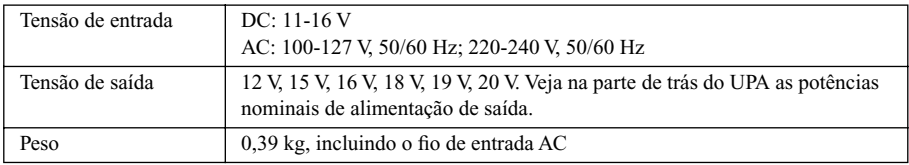

## **Resolução de problemas**

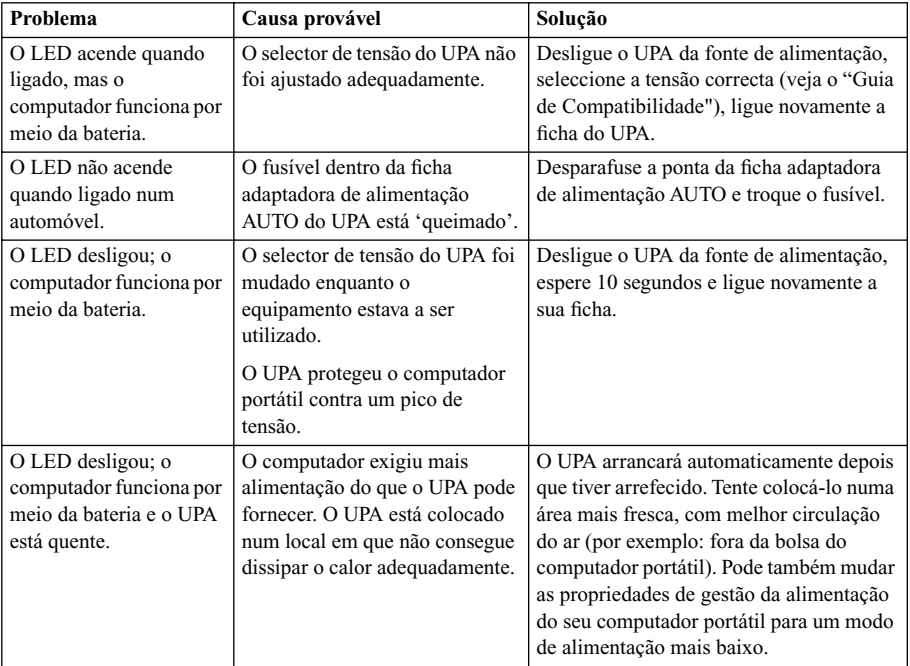

## **Gebruiksaanwijzing:**

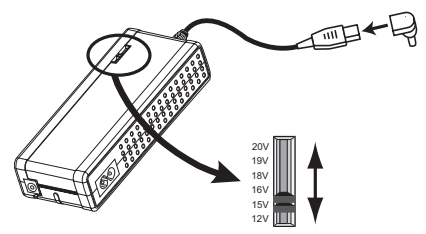

#### **1. Spanning kiezen, op notebook aansluiten**

Kies de juiste spanningsinstelling en notebookadaptertip voor uw notebookcomputer aan de hand van de 'Compatibiliteitsgids'. Schuif de spanningskeuzeschakelaar van de UPA met een pen naar de gewenste spanning. Bevestig de juiste notebookadaptertip aan het uitgangssnoer van de UPA en sluit hem dan aan op het ingangscontact van uw notebook.

**Opmerking**: Wanneer u de spanningskeuzeschakelaar verzet terwijl apparatuur wordt gevoed, wordt de UPA uitgeschakeld. Als dit gebeurt, ontkoppelt u de UPA van de voedingsbron. Schuif de spanningskeuzeschakelaar naar de gewenste spanningsinstelling. Wacht 10 seconden, en sluit de voedingsbron weer aan.

**Opmerking**: Bewaar de extra tips die bij de UPA worden geleverd om ze mogelijk later te gebruiken.

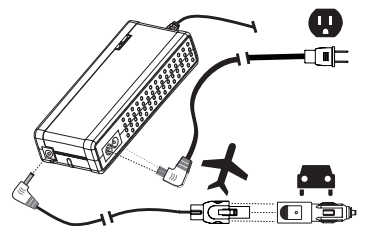

#### **2. Ingangskabel bevestigen**

Voor gebruik in een auto of vliegtuig: sluit de **ingangskabel VLIEG/AUTO** aan op de bovenkant van de UPA. **Opmerking**: de AUTO-tip wordt over de VLIEG-tip geklemd. Druk op het lipje op de VLIEG-tip om ze van elkaar af te trekken.

Voor gebruik met een wandstopcontact: sluit de **wisselstroom-ingangskabel** aan op de zijkant van de UPA. Bevestig de juiste adapter voor internationale

stopcontacten van APC (indien nodig) aan de wisselstroom-ingangskabel voor het betreffende soort stopcontact. De UPA kan voeding van stopcontacten van 100-127 V~ en 220-240 V~ gebruiken.

Sluit de ingangskabel aan op de stroombron. Het witte LED-lampje van de UPA gaat branden, en de eenheid verschaft onmiddellijk voeding.

**Attentie**: Het is normaal dat de UPA zeer warm aanvoelt wanneer hij gebruikt wordt met grote notebookcomputers of wanneer hij gedurende lange tijd op een warme plaats wordt gebruikt. Om schade te voorkomen, wordt de UPA automatisch uitgeschakeld wanneer hij te warm wordt. Als dit gebeurt, start de UPA automatisch weer op wanneer hij is afgekoeld. Laat hem afkoelen voordat u hem aanraakt. Voor optimale werking dient u de UPA altijd met voldoende ventilatie te gebruiken.

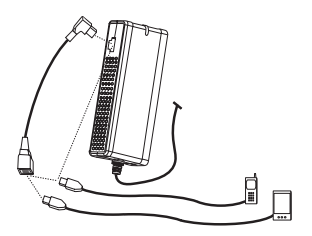

#### **3. Mobiele apparaten opladen en voeden**

Om één (1) mobiel apparaat (telefoon, PDA, MP3-speler enz.) op te laden of te voeden, sluit u de USBoplaadkabel van het apparaat (afzonderlijk verkocht) aan op de USB-oplaadpoort aan de zijkant van de UPA. Om twee (2) mobiele apparaten te voeden, sluit u de USBsplitterkabel aan op de UPA, waarna u beide mobiele apparaten op de splitterkabel aansluit.

**Opmerking**: USB-oplaadkabels van ander fabricaat werken ook met de UPA van APC.

#### **Garantie**

De standaardgarantie is 2 jaar na de aankoopdatum. APC vervangt het origineel door een door de fabriek gekwalificeerd apparaat van APC. APC zal een vervangend apparaat verzenden na ontvangst van het defecte apparaat, of zal er onmiddellijk een verzenden na ontvangst van een geldig creditcardnummer. APC betaalt de kosten voor wegtransport om het product naar de klant te retourneren. Vul de bijgesloten garantiekaart in of registreer online op: http://www.apc.com/support/inter\_warranty/.

## **Service**

Retourneer het product onder geen enkele omstandigheid naar de plaats van aankoop. Raadpleeg Problemen oplossen voor het oplossen van gebruikelijke problemen. Als u nog steeds problemen ondervindt, zorg dan dat u de aankoopdatum, het modelnummer en het serienummer (aan de achterkant van de adapter) hebt voordat u de klantendienst van APC belt.

#### **Klantendienst van APC**

Online technische ondersteuning www.apc.com/support

VS en Canada 1-800-800-4272, Internationaal +1-401-789-5735

Er zijn geen onderdelen die door de gebruiker gerepareerd kunnen worden. Koppel de ingangskabel los om de UPA uit te schakelen. Dit product is uitsluitend bedoeld voor gebruik binnenshuis. Dit product is bedoeld voor continue werking.

Dit apparaat is conform Deel 15 van de FCC regels. Bedrijf is onderhevig aan de volgende twee voorwaarden:

1. Dit apparaat mag geen schadelijke storing veroorzaken.

2. Dit apparaat moet ontvangen storing opnemen, met inbegrip van storing die tot ongewenst bedrijf kan leiden.

## **Specificaties**

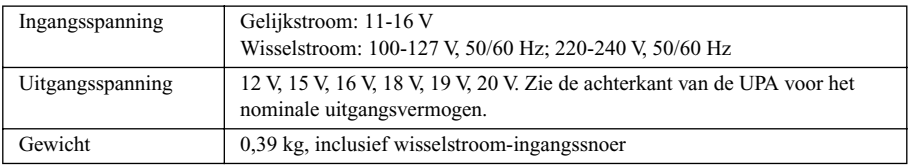

#### **Problemen oplossen**

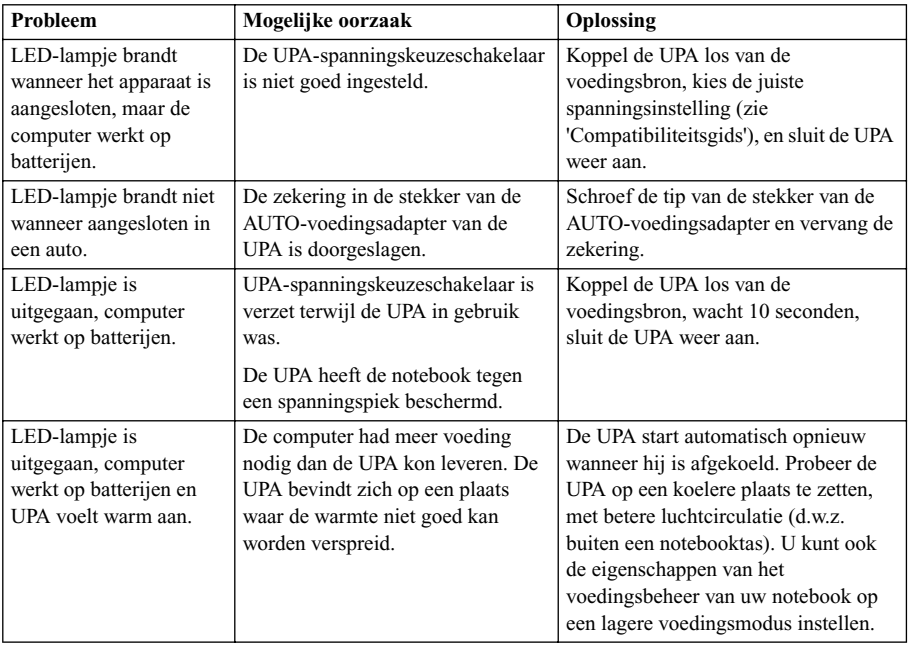

## **Brugsanvisning:**

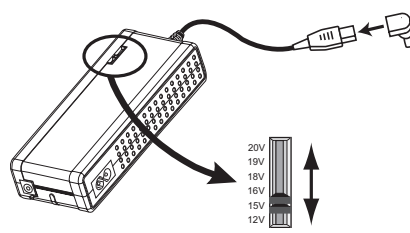

## **1. Vælg spænding, tilslut til notebook**

Indstil spændingen til det rigtige niveau og vælg samtidig det rigtige adapterstik til din notebook ved hjælp af "Kompatibilitetsvejledning". Brug en kuglepen til at skyde UPA'ens spændingsvælger til den rigtige spænding. Sæt det rigtige notebook-adapterstik på UPA'ens udgangsledning og tilslut den til din notebooks indgangsstrømstik.

**Bemærk**: Hvis spændingsvælgeren skifter indstilling,

mens udstyret er strømtilsluttet, vil UPA'en blive afbrudt. Hvis dette sker, så tag UPA'ens stik ud af strømkilden. Skyd spændingsvælgeren til den ønskede spænding. Vent 10 sekunder inden strømforsyningen tilsluttes igen.

**Bemærk**: Gem de ekstra stik, der følger med din UPA, til eventuelt senere brug.

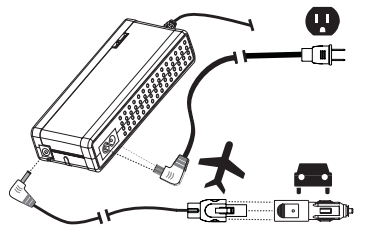

## **2. Tilslut indgangsledning**

Ved anvendelse i bil eller fly: sæt **AIR/AUTO indgangsledningen** i øverst på UPA'en. **Bemærk**: AUTO-stikket klikker fast på AIR-stikket. Skil dem ad ved at trykke tappen på AIR-stikket ned og træk dem fra hinanden.

Ved anvendelse i en vekselstrømskontakt: sæt **vekselstrømsledningen** ind i siden på UPA'en. Sæt om nødvendigt det internationale APC adapterstik, der

passer til den pågældende stikkontakt, på vekselstrømsledningen. UPA kan tilsluttes 100-127 V og 220- 240 V vekselstrømskontakter.

Sæt ledningen i strømforsyningen. UPA'ens hvide lysdiode vil tænde og enheden vil omgående levere strøm.

**Bemærk**: Det er normalt, at UPA'en føles meget varm ved berøring, når kraftige notebook computere er tilsluttet, eller når den bruges i længere tid på varme steder. UPA'en slukker automatisk, så den ikke bliver beskadiget i tilfælde af, at den bliver for varm. Hvis det sker, vil UPA'en starte op igen automatisk, når den er kølet af. Lad den køle af inden håndtering. Sørg altid fo,r at UPA'en har tilstrækkelig ventilation til at opnå optimal ydelse.

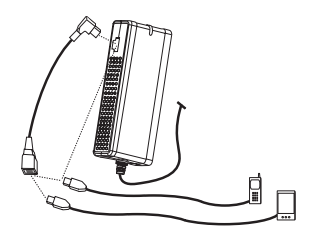

#### **3. Opladning og strøm til mobile enheder**

Når en (1) mobil enhed (telefon, PDA, MP3 afspiller, osv.) skal oplades eller have strømforsyning, skal enhedens USB-opladningskabel (sælges særskilt) sættes i USB opladningsporten på siden af UPA'en. Skal to (2) mobile enheder have strømforsyning, sættes USB kablet for dobbelttilslutning i UPA'en, og dernæst sættes begge de mobile enheder i splitterkablet.

**Bemærk**: USB opladningskabler fremstillet af andre producenter vil også virke med APC's UPA.

## **Garanti**

Standardgarantien er 2 år fra købsdatoen. APC vil ombytte den originale enhed med en APC fabriksgaranteret enhed. APC vil fremsende en ombytningsenhed så snart den defekte enhed er modtaget, eller den kan afsendes omgående ved modtagelse af et gyldigt kreditkortnummer. APC betaler transportomkostninger (over land) ved returnering af produktet til kunden. Udfyld venligst det medfølgende garantikort, eller foretag registrering online på: http://www.apc.com/support/inter\_warranty/.

#### **Service**

Produktet må under ingen omstændigheder returneres til købsstedet. Se under afsnittet Fejlfinding for at løse almindelige problemer. Ring til APC kundesupport såfremt der stadig er problemer. Sørg for at have købsdato, modelnummer og serienummer, som ses bagsiden af adapteren, ved hånden inden opkaldet.

#### **APC kundesupport**

Online teknisk support www.apc.com/support USA og Canada 1-800-800-4272, hele verden +1-401-789-5735

Der er ingen indvendige dele, der kan repareres af brugeren. Afbryd strømmen fra UPA'en ved at tage forsyningsledningen ud af stikkontakten. Dette produkt er kun beregnet til indendørs brug. Dette produkt er tiltænkt konstant brug.

Denne enhed er i overensstemmelse med Part 15 i FCC-reglerne. Anvendelse er under forbehold af de to følgende forhold:

1. Denne enhed må ikke være årsag til skadelig interferens.

2. Denne enhed skal acceptere enhver interferens modtaget, inklusive interferens der kan forårsage uønsket funktion.

## **Specifikationer**

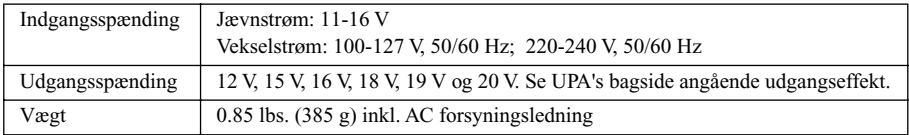

## **Fejlfinding**

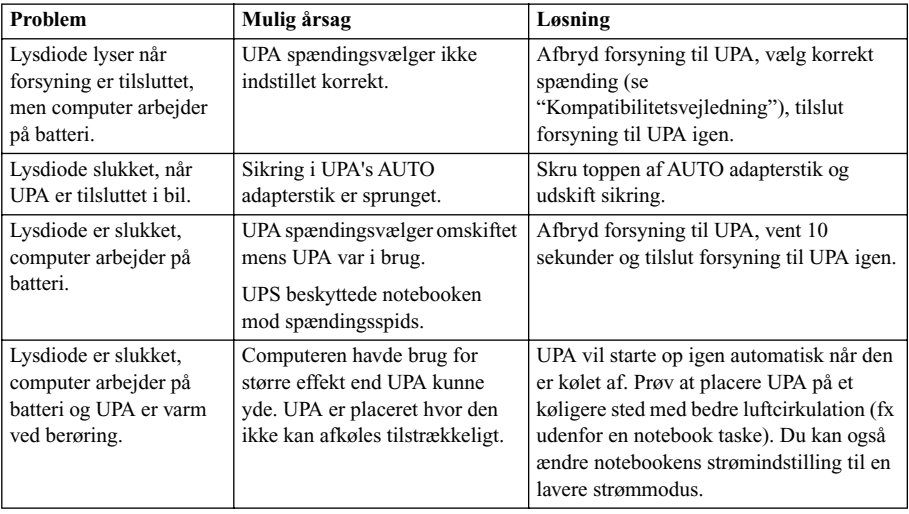

## **Bruksanvisning:**

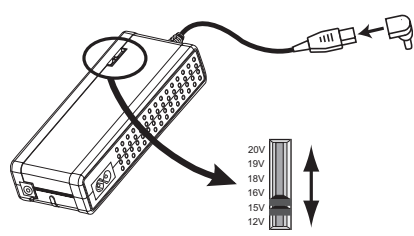

## **1. Välj nätspänning, Anslut till bärbar dator**

Välj rätt nätspänning och rätt adapterplugg för din bärbara dator med hjälp av "Kompatibilitetsguiden." Använd en penna för att skjuta spänningsväljaren på UPA till lämplig nätspänning. Sätt på rätt adapterplugg på utgående kabeln på UPA och anslut därefter till din dators ingående nätuttag.

**Notera**: Att ändra spänningsväljaren medan UPA är nätansluten kan få UPA att stänga av. Om det händer,

koppla bort UPA från strömkällan. Skjut spänningsväljaren till önskat läge. Vänta 10 sekunder och anslut till strömkällan igen.

**Notera**: Spara de levererade extrapluggarna till UPA för eventuellt kommande behov.

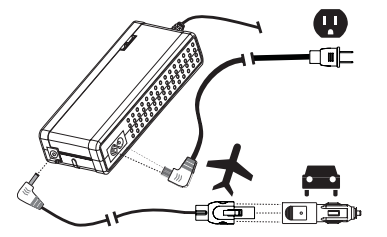

## **2. Anslut ingående kabel**

För användning i bil eller flygplan: anslut **AIR/AUTO ingående kabel** i uttaget på ovansidan av UPA. **Notera**: AUTO-pluggen snäpper in i AIR-pluggen. Tryck ned fliken på AIR-pluggen och dra ut för att sära dem.

För användning i nätuttag: anslut **ingående AC-kabel** i uttaget på sidan av UPA. Anslut tillämplig internationell APC adapterpropp (om det behövs) till ingående ACkabel för din typ av väggkontakt. UPA kan använda

ström från 100-127 V och 220-240 V AC-väggkontakter.

Anslut ingående kabel till strömkälla. UPAs vita LED lyser och enheten kommer genast att ge ström.

**Observera**: Det är normalt för UPA att bli mycket varm vid beröring när den strömförsörjer större bärbara datorer eller när den används under längre tid i en varm lokal. För att förhindra skada kommer UPA automatiskt att stänga av om den blir för het. Om det händer, startar UPA automatiskt igen efter att ha svalnat. Låt den svalna av innan hantering. Fullgod ventilation bör alltid användas för att UPA ska nå optimal prestation.

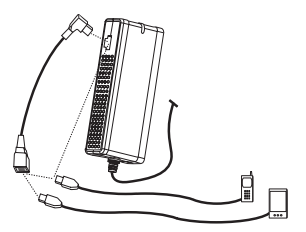

#### **3. Ladda och strömförsörja mobila enheter**

För att ladda eller strömförsörja en (1) mobil enhet (telefon, PDA - handdator, MP3-spelare, etc.), anslut enhetens USB laddningskabel (säljs separat) till USBladdningsporten på sidan av UPA. För att strömförsörja två (2) mobila enheter, anslut USB-grenkabeln till UPA och plugga sedan in de båda mobila enheterna i grenkabeln.

**Notera**: Att även USB-laddningskablar av annat fabrikat kan användas med APCs UPA.

#### **Garanti**

Standardgarantin gäller 2 år från inköpsdatum. APC ersätter originalet med en av APC fabriksgodkänd enhet. APC levererar ersättningsenheten så snart den defekta enheten tagits emot eller levererar ersättningsenheten så snart vi mottagit ett giltigt kreditkortsnummer. APC betalar markfrakt för returtransport av enheten till kunden. Var god fyll i den bipackade garantisedeln eller registrera online på: http://www.apc.com/support/inter\_warranty/.

#### **Service**

Returnera inte under några omständigheter produkten till försäljningsstället. Se under Problemlösning för att lösa vanliga problem. Om du fortfarande har problem, se till att ha uppgifter tillgängliga om inköpsdatum, modellnummer och serienummer (från baksidan av adaptern) när du kontaktar APC Kundsupport.

#### **APC Kundsupport**

On-line teknisk support www.apc.com/support

Sverige 0200-89 52 83 USA och Kanada 1-800-800-4272, Worldwide +1-401-789-5735

Användare bör inte göra service inuti adaptern. Koppla ur ingående strömkabel för att bryta strömmen från UPA. Produkten är endast avsedd för inomhusbruk. Produkten är avsedd för kontinuerlig drift.

Denna enhet lyder under Part 15 i FCC regler. Användningen är föremål för de följande två villkoren:

1. Denna enhet får inte förorsaka några skadliga störningar.

2. Denna enhet ska acceptera varje mottagen störning, inklusive störning som kan förorsaka användningssvårigheter.

## **Specifikationer**

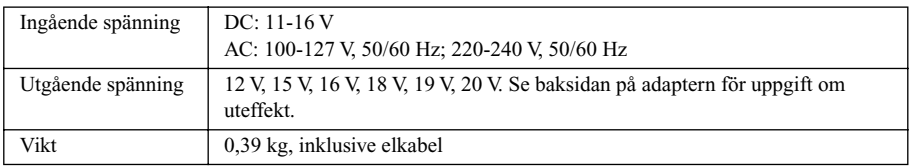

## **Problemlösning**

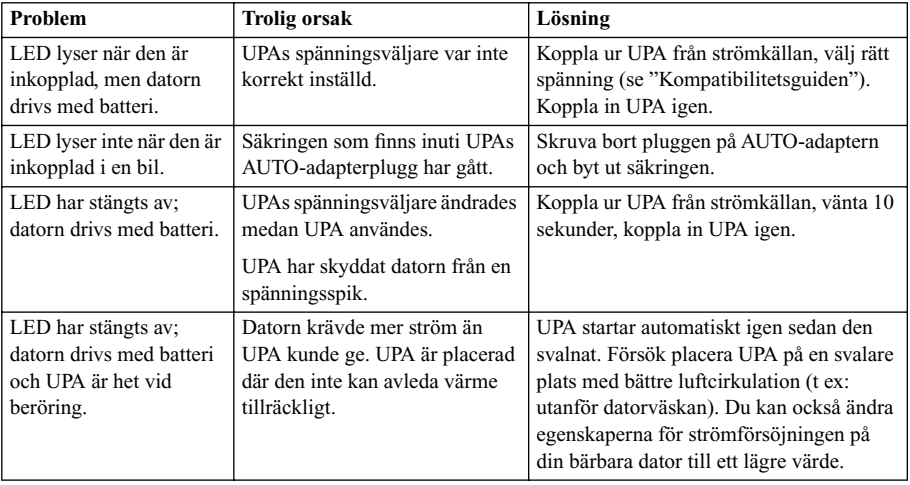

## **Bruksanvisning:**

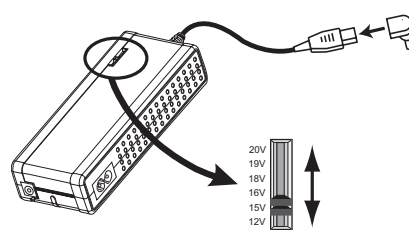

## **1. Velg spenning, koble til bærbar datamaskin**

Velg riktig spenningsinnstilling og adapterplugg for den bærbare datamaskinen i henhold til

"kompatibilitetsveiledningen". Bruk en penn til å skyve spenningsvelgeren på UPAen til riktig spenning. Koble riktig strømadapterplugg for den bærbare datamaskinen til UPAens utgangsledning, og koble den deretter til strømkontakten på den bærbare datamaskinen.

**Merk**: UPAen vil bli slått av hvis spenningen blir endret

mens utstyret er koblet til strøm. Skjer dette, kobler du UPAen fra strømkilden. Skyv spenningsvelgeren til aktuell spenningsinnstilling. Vent 10 sekunder, og koble til strømkilden igjen.

**Merk**: Ta vare på de ekstra pluggene som følger med UPAen i tilfelle du skulle få bruk for dem senere.

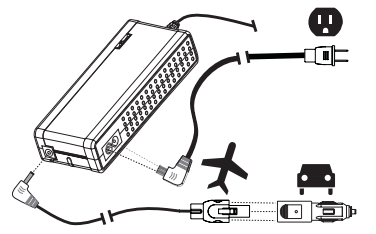

#### **2. Tilkoble inngangskabel**

For bruk i bil eller på fly: sett i **inngangsledningen for FLY/BIL** på toppen av UPAen. **Merk**: BIL-pluggen klemmes på FLY-pluggen. Når den skal tas av, trykker du ned fliken på FLY-pluggen, og trekker den fra hverandre.

For bruk med nettstrøm: sett i **inngangsledningen for nettstrøm** på siden av UPAen. Sett eventuelt på passende internasjonal APC-pluggadapter på nettstrømledningen for aktuell type strømuttak. UPAen

kan brukes med strømuttak fra 100-127 V og 220-240 V vekselstrøm.

Kople inngangskabelen til strømkilden. UPAens hvite indikatorlampe vil lyse, og enheten vil øyeblikkelig begynne å forsyne strøm.

**Obs!** Det er normalt at UPAen blir svært varm når den forsyner strøm til større bærbare datamaskiner, eller når den brukes i lengre tid på varme steder. UPAen slås automatisk av hvis den blir for varm, for å unngå skade. Skjer dette, vil UPAen startes på nytt automatisk etter at den er avkjølt. La den avkjøles før håndtering. Sørg alltid for at UPAen har tilstrekkelig ventilasjon for å oppnå maksimal ytelse.

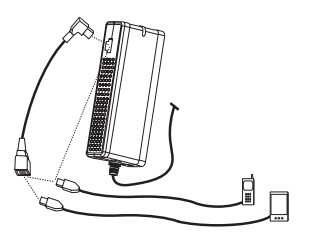

#### **3. Lade og forsyne strøm til bærbare enheter**

Når du skal lade eller forsyne strøm til én (1) bærbar enhet (telefon, PDA, MP3-spiller, osv.), setter du enhetens USB-ladekabel (selges separat) i USBladeporten på siden av UPAen. Hvis to (2) bærbare enheter skal forsynes med strøm, setter du USBsplittkabelen i UPAen, og kobler begge de bærbare enhetene til splittkabelen.

**Merk**: USB-ladekabler fra andre produsenter vil også fungere med APCs UPA.

#### **Garanti**

Standardgarantien er 2 år fra kjøpedatoen. APC vil erstatte originalenheten med en enhet som er kvalitetssikret på fabrikken. APC vil sende en ny enhet etter at den defekte enheten blir mottatt, eller sende en ny enhet per omgående mot sikkerhet i et gyldig kredittkort. APC betaler fraktomkostninger for vanlig pakkepost ved retur av produktet til kunden. Fyll ut det vedlagte garantikortet, eller registrer elektronisk på: http://www.apc.com/support/inter\_warranty/.

#### **Service**

Produktet skal ikke under noen omstendighet leveres tilbake til kjøpestedet. Løs vanlige problemer ved å slå opp under feilsøking. Hvis problemet ikke kan løses, må du sørge for å ha kjøpedatoen, modell- og serienummeret på baksiden av adapteren for hånden før du ringer APCs kundeservice.

#### **APCs kundestøtte**

Elektronisk teknisk støtte: www.apc.com/support

USA og Canada 1-800-800-4272, i andre land +1-401-789-5735

Ingen av de innvendige delene kan repareres av brukeren. Trekk ut strømledningen for å koble strømmen fra UPAen. Produktet er bare beregnet på innendørs bruk. Produktet er beregnet på kontinuerlig bruk.

Enheten oppfyller kravene i FCC-forskriftenes del 15. Følgende to betingelser gjelder for bruk:

1. Enheten skal ikke forårsake skadelige forstyrrelser.

2. Enheten må akseptere eventuelle forstyrrelser som mottas, inkludert forstyrrelser som kan medføre ufordelaktig drift.

## **Spesifikasjoner**

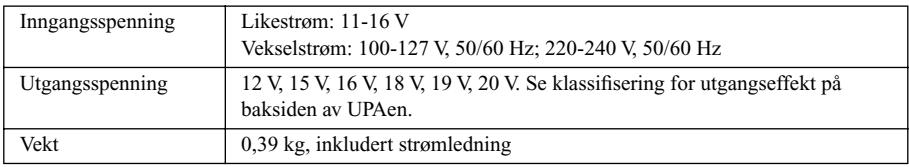

## **Feilsøking**

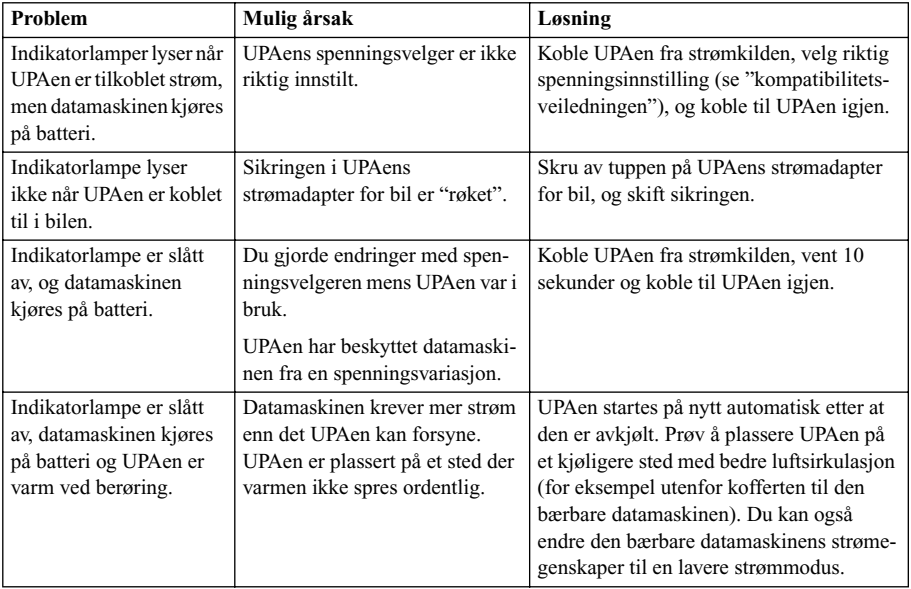

## **Kullanma Talimat›:**

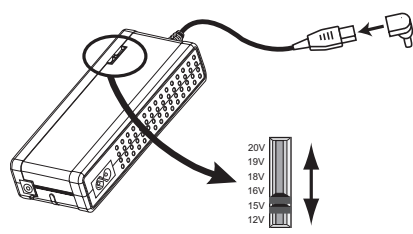

## 1. Voltaj Seçimi, Dizüstü Bilgisayara Bağlantı

"Uyum Kılavuzu"nu kullanarak, dizüstü bilgisayarınız için doğru voltaj ayarını ve dizüstü bilgisayar adaptör ucunu seçin. Bir tükenmez kalem kullanarak UPA'nın voltaj seçme anahtarını uygun voltaja kaydırın. Doğru dizüstü bilgisayar adaptör ucunu UPA'nın çıkış kablosuna takıp, ardından dizüstü bilgisayarınızın güç giriş prizine takın.

Not: Ekipmana güç verilirken voltaj seçme anahtarının

ayarı değiştirilirse, UPA kapanır. Böyle bir durumda, UPA'nın fişini elektrik prizinden çekin. Voltaj seçme anahtarını, istenen voltaj ayarına kaydırın. 10 saniye bekledikten sonra yeniden elektrik prizine takın.

Not: UPA ile birlikte gelen diğer uçları, gelecekteki olası kullanımlar için saklayın.

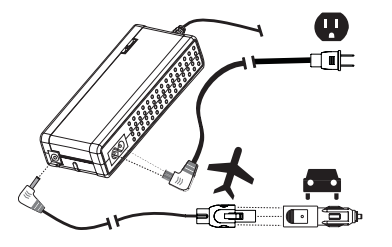

#### **2. Giriş Kablosunun Takılması**

Otomobil ya da uçakta kullanmak için: **AIR/AUTO (UCAK/OTOMOBİL) giris kablosunu UPA'nın** üstüne takın. Not: AUTO (OTOMOBİL) ucu, AIR (UÇAK) ucunun üstüne geçer. Uçları ayırmak için, AIF (UCAK) ucundaki tırnağa basıp, çekin.

AC elektrik prizinde kullanmak için: **AC giriş** kablosunu UPA'nın yanına takın. Kullandığınız priz türüne göre, uygun APC uluslararası fiş adaptörünü

(gerekiyorsa) AC giriş kablosuna takın. UPA, 100-127 Volt ve 220-240 Volt AC prizleriyle kullanılabilir. Giriş kablosunu elektrik prizine takın. UPA'nın beyaz LED ışığı yanar ve ünite derhal güç sağlamaya baslar.

Dikkat: Büyük dizüstü bilgisayarlara güç sağlandığında veya sıcak yerlerde uzun süre kullanıldığında, UPA'nın çok ısınması normaldir. UPA aşırı ısınırsa, otomatik olarak kapanarak hasar oluşmasını önler. UPA böyle bir durumda, soğuduktan sonra otomatik olarak tekrar çalışmaya başlar. Elinize almadan önce soğumasına olanak tanıyın. En iyi performans için UPA'yı daima yeterli havalandırma bulunan yerlerde kullanın.

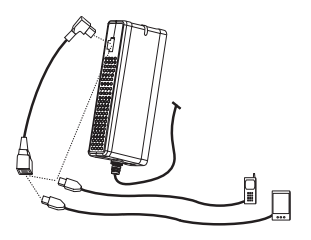

## 3. Taşınabilir Aygıtlara Şarj ve Güç Sağlanması

Bir (1) adet taşınabilir aygıta (cep telefonu, PDA, MP3 çalar vb.) şarj ya da güç sağlamak için, aygıtın USB şarj kablosunu (ayrı satılır) UPA'nın yan tarafındaki USB şarj çıkışına takın. İki (2) adet taşınabilir aygıta güç sağlamak için, USB ayırma kablosunu UPA'ya takıp, iki taşınabilir aygıtı da ayırma kablosuna takın.

Not: Baska üreticilerin USB sari kabloları APC UPA ile de calısır.

#### **Garanti**

Standart garanti, satın alma tarihinden itibaren 2 yıl içindir. APC, garanti kapsamındaki orijinal üniteyi APC fabrikasında kalite kontrolünden geçmiş (yenileştirilmiş) bir üniteyle değiştirecektir. Yenileştirilmiş ünite, kusurlu ünite APC'nin eline geçtikten sonra ya da geçerli kredi kartı bilgileri verilirse kusurlu üniteyle aynı anda karşılıklı gönderilir. Yenileştirilmiş ürünü müşteriye karayolu nakliyatı ile gönderme ücretini APC öder. Lütfen, ürünle birlikte gelen garanti kartını doldurun ya da http://www.apc.com/support/inter\_warranty/ sitesinde kaydolun.

#### **Servis**

Ürünü hiçbir durumda satın aldığınız yere geri götürmeyin. Olağan sorunları gidermek için Arıza Giderme kısmına başvurun. Eğer sorun hala devam ederse, APC Müşteri Destek bölümünü aramadan önce, satın alma tarihini ve adaptörün arkasındaki model ve seri numaralarını kaydedin.

#### **APC Müşteri Desteği**

On-line teknik destek: www.apc.com/support ABD ve Kanada: 1-800-800-4272; diğer ülkeler: +1-401-789-5735

Aygıtın içinde kullanıcı tarafından servis edilebilecek parça yoktur. UPA'nın güç bağlantısını kesmek için elektrik giriş kablosunu prizden çekin. Bu ürünün tasarımı, sadece iç mekanlarda kullanılmak üzere yapılmıştır. Bu ürün sürekli çalışma amaçlıdır.

Bu aygıt, FCC kurallarının Kısım 15'i ile uyumludur. Aygıtın çalıştırılması iki koşula tabidir:

1. Bu aygıt zararlı girişime (parazite) neden olamaz.

2. Bu aygıtın, istenmeyen çalışma niteliklerine yol açabilecek olan girişimler dahil, her türlü girişimi kabul etmesi sarttır.

## **Teknik Özellikler**

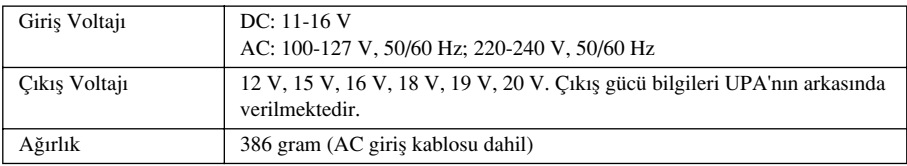

#### **Arıza Giderme**

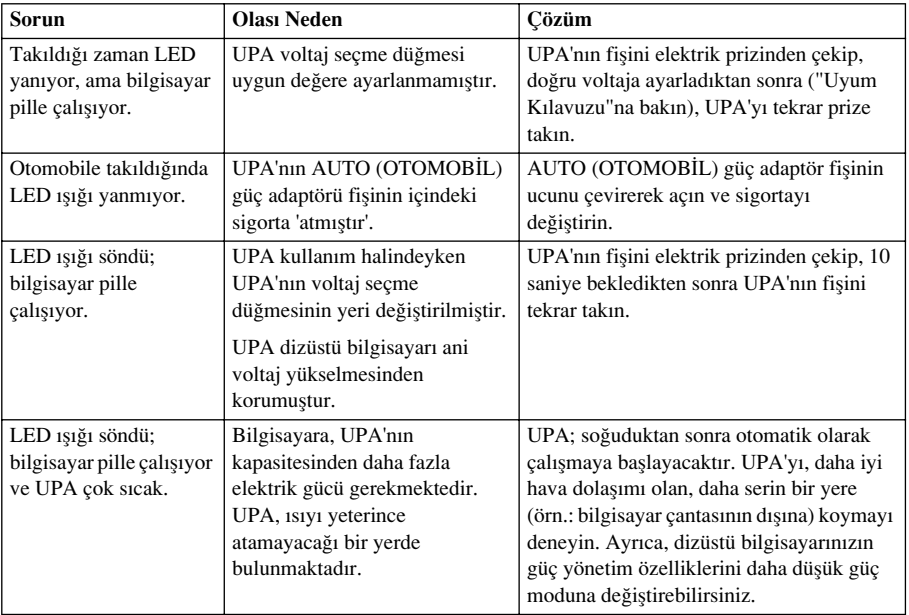

## *<u>Οδηγίες Χρήσης</u>*

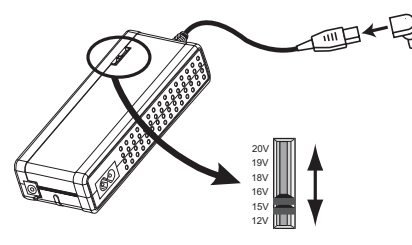

#### 1. Επιλέξτε την τάση, Συνδέστε το φορητό **υπολονιστή**

Επιλέξτε τη σωστή ρύθμιση τάσης και το κατάλληλο άκρο τροφοδοτικού φορητού υπολονιστή νια τον φορητό υπολονιστή σας χρησιμοποιώντας τον «Οδηγό Συμβατότητας». Χρησιμοποιήστε ένα στυλό για να μετακινήσετε τον επιλογέα τάσης του τροφοδοτικού στην κατάλληλη τάση. Συνδέστε το κατάλληλο άκρο <u>του τροφοδοτικού φορητού υπολογιστή στο</u> καλώὃιο εξόδου του τοοφοδοτικού και κατόπιν

συνδέστε το στην υποδοχή εισόδου ισχύος του φορητού υπολογιστή. **Σημείωση:** Εάν αλλάξετε τη θέση του επιλογέα τάσης κατά τη φόρτιση του εξοπλισμού, το τροφοδοτικό θα σταματήσει προσωρινά να λειτουρνεί. Σε αυτήν την περίπτωση. αποσυνδέστε το τροφοδοτικό από την πηγή ισχύος. Βάλτε τον επιλογέα τάσης στην επιθυμητή τάση. Περιμένετε 10 δευτερόλεπτα και συνδέστε πάλι στην πηγή ισχύος (πρίζα). **Σημείωση:** Κρατήστε τα επιπλέον άκρα που παρέχονται με το τροφοδοτικό σας για πιθανή μελλοντική χρήση.

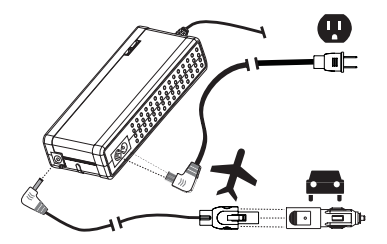

#### 2. Σύνδεση καλωδίου εισόδου

Για χρήση στο αυτοκίνητο ή στο αεροπλάνο: **Εισάνετε το καλώδιο εισόδου ΑΕΡΟΠΛΑΝΟΥ/ AΥΤΟΚΙΝΗΤΟΥ** (AIR/AUTO) στο επάνω τμήμα Του τροφοδοτικού. **Σημείωση**: το άκρο ΑΥΤΟΚΙΝΉΤΟΥ (AUTO) κουμπὦνει στο άκρο<br>ΑΕΡΟΠΛΑΝΟΥ (AIR). Πιέστε το έλασμα στο άκρο AEPOΠΛΑΝΟΥ και τραβήξτε νια να τα ξενωρίσετε.

Για χρήση με πρίζα τοίχου εναλλασσόμενου ρεύματος (AC): Εισάγετε το καλώδιο εισόδου

**ρεύματος εναλλασσόμενης τάσης (AC)** στο πλαϊνό τμήμα του τροφοδοτικού. Συνδέστε νουματος στατιστόσης της διεθνούς βύσματος APC (εάν χρειάζεται) στο καλώδιο εισόδου AC για τον τύπο της πρίζας σας. Το τροφοδοτικό μπορεί να χρησιμοποιεί ρεύμα από πρίζες AC 100-127 V και 220-240 V.

Bάλτε το καλώδιο εισόδου στην πηγή ισχύος. Θα ανάψει η λευκή λυχνία LED του τροφοδοτικού και η μονάδα θα δώσει ρεύμα αμέσως.

**Προσοχή**: Είναι φυσιολογικό να ζεσταθεί πολύ το τροφοδοτικό στην αφή όταν τροφοδοτεί μεγάλους φορητούς υπολογιστές ή όταν χρησιμοποιείται για εκτεταμένη χρονική περίοδο ι εν επιτρατούς γώρους. Το τροφοδοτικό θα κλείσει αυτόματα εάν ζεσταθεί πάρα πολύ, προς αποφυγή βλάβης. Εάν συμβεί κάτι τέτοιο, το τροφοδοτικό θα ξεκινήσει πάλι αυτόματα μόλις κρυώσει. Αφήστε το να κρυώσει πριν το χειριστείτε πάλι. Για βέλτιστη απόδοση, <u>νοησιμοποιείτε πάντοτε το τροφοδοτικό με επαρκή εξαερισμό.</u>

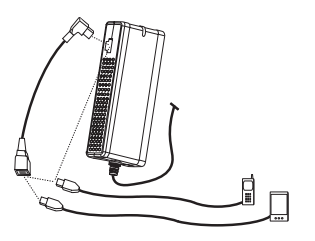

#### 3. Φόρτιση και τροφοδότηση φορητών συσκευών

 $\Gamma$ ια να φορτίσετε ή να τροφοδοτήσετε μία (1) φορητή συσκευή (τηλέφωνο, υπολογιστή παλάμης - PDA, MP3 player, κλπ) συνδέστε το καλώὃιο φόρτισης USB της συσκευής (πωλείται ξεχωριστά) στη θύρα φόρτισης USB στο πλαϊνό τμήμα του τροφοδοτικού. Για να τροφοδοτήσετε δύο (2) φορητές συσκευές, εισάγετε το διαχωριστικό καλώδιο στο τροφοδοτικό και κατόπιν συνδέστε τις φορητές συσκευές στο διαγωριστικό καλώδιο.

**Σημείωση:** Καλώδια φόρτισης USB κατασκευασμένα από άλλον κατασκευαστή θα δουλεύουν επίσης με το τροφοδοτικό της APC.

#### Eyyúnon

Η τυπική εγγύηση είναι για 2 χρόνια και ισχύει από την ημερομηνία αγοράς της μονάδας. Η APC θα αντικαταστήσει την άρχική μονάδα με μια μονάδα εγκεκριμένη από το εργοστάσιο της APC. Η APC θα στείλει μια ανταλλακτική μονάδα μόλις λάβει την ελαττωματική συσκευή ή θα στείλει τη μονάδα περιμένοντας την ελαττωματική εάν παρέχετε μια έγκυρη πιστωτική κάρτα. Η APC πληρώνει μέσο χερσαίας μεταφοράς για την επιστροφή των προϊόντων στον πελάτη. Παρακαλείστε να συμπληρώσετε την εσώκλειστη κάρτα εννύησης ή την εννοαφή online στη διεύθυνση:

http://www.apc.com/support/inter\_warranty/.

## Συντήρηση / επισκευές

Μην επιστρέφετε το προϊόν στο κατάστημα όπου το αγοράσατε για κανένα απολύτως λόνο. Συμβουλευτείτε την ενότητα επίλυσης προβλημάτων για να λύσετε τα συνήθη προβλήματα. Εάν συνεχίζετε να αντιμετωπίζετε προβλήματα. βεβαιωθείτε ότι έχετε πρόγειρη την ημερομηνία αγοράς, τον αριθμό του μοντέλου και το σειριακό αρίθμό από το πίσω μέρος <u>Του τροφοδοτικού πριν τηλεφωνήσετε στο τμήμα υποστήριξης πελατών της APC.</u>

## Τμήμα υποστήριξης πελατών της APC

Tεχνική υποστήριξη online στη διεύθυνση www.apc.com/support ΣΤην Ελλάδα, τηλεφωνήστε στον αριθμό 00-800-12-5924. Διεθνώς: +30-210-727-9110

Δεν υπάρχουν επισκευάσιμα εξαρτήματα μέσα στη μονάδα. Αποσυνδέστε το καλώδιο εισόδου ισχύος για να αποσυνδέσετε την ισχύ από το τροφοδοτικό. Το προϊόν προορίζεται για χρήση σε εσώτερικό μόνο χώρο. Το συγκεκριμένο προϊόν προορίζεται για συνεχή λειτουρνία.

Η παρούσα συσκευή συμμορφώνεται με το Άρθρο 15 των κανονισμών της FCC. Η λειτουρνία υπόκειται στις εξής δύο προϋποθέσεις:

1. Η συσκευή αυτή δεν πρέπει να δημιουργεί επιβλαβή παρεμβολή.

2. Η συσκευή αυτή πρέπει να αποδέγεται οποιαδήποτε παρεμβολή ακόμη και παρεμβολή η οποία θα μπορούσε να προκαλέσει άνεπιθύμητη λειτουρνία.

## Τεχνικές προδιαγραφές

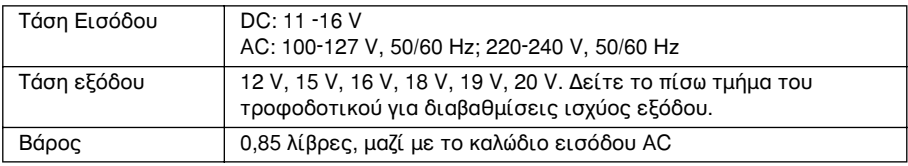

## Επίλυση προβλημάτων

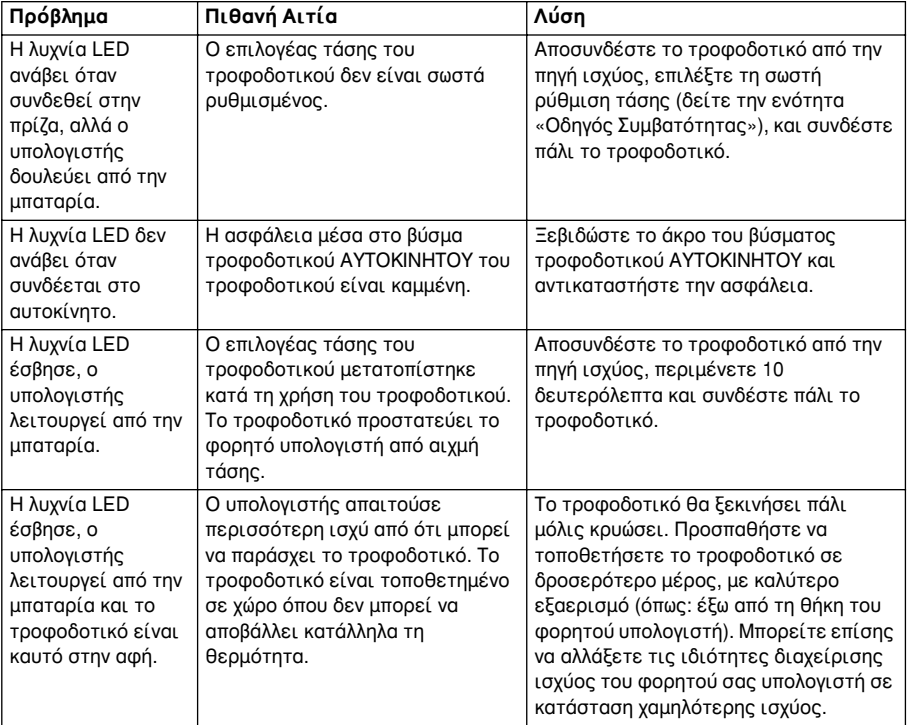

## Pokyny na používanie:

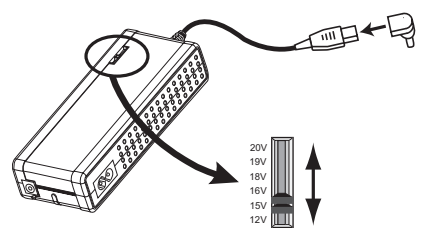

## **1. V˘ber napätia, pripojenie na notebook**

Vyberte správne nastavenie napätia a vyberte konektorovú špičku adaptéra vhodnú na pripojenie notebooku s použitím "Smernice kompatibility". S použitím guličkového prepisovacieho pera nastavte vhodné napätie na posuvnom voliãi napätia na adaptéri. Pripojte správnu konektorovú špičku na výstupný kábel adaptéra, potom ho pripojte na vstupný napájací konektor vášho notebooku.

Poznámka: Zmena napätia na voliči, kým je adaptér pod prúdom, zapríčiní vypnutie adaptéra. Ak sa to stane vytiahnite adaptér zo siete. Posuvným voličom nastavte požadované napätie a počkajte 10 sekúnd. Potom znovu zapnite adaptér do siete.

Poznámka: Všetky konektorové špičky dodané spolu s adaptérom si uschovajte pre ich prípadné použitie v budúcnosti.

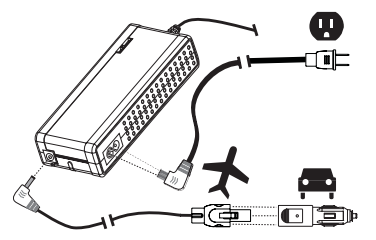

#### **2. Pripojenie napájacieho kábla**

Na použitie adaptéra v automobile alebo lietadle: zastrčte napájací kábel AIR/AUTO na konektorovú špičku na adaptéri. **Poznámka**: Konektorová špička AUTO zacvakne do konektorovej špičky AIR. Po stlačení poistky na konektorovej špičke AIR sa konektory oddelia.

Pri napojení na zásuvku striedavého napätia: **napájací**  kábel AC pripojte na bočný konektor adaptéra. Na

druhú stranu kábla pripojte medzinárodný sieťový konektorový adaptér od APC (ak treba) vhodný na typ vašej sieťovej zásuvky. Adaptér možno napájať z nasledovných zdrojov: sieťové zásuvky na 100 V - 127 V a 220 V -240 V AC – striedavé napätie.

Zastrčte napájací kábel do zásuvky. Na adaptéri sa rozsvieti biela LED - dióda a adaptér je ihneď schopný dodávať elektrickú energiu.

**Pozor**: U adaptérov je normálnym javom, že sa veľmi ohrejú a sú na dotyk horúce, ak napájajú väčšie notebooky alebo ak sú nejakú dlhšiu dobu umiestnené na teplejších miestach. Adaptér sa automaticky vypne, ak sa príliš zohreje, aby sa preventívne zabránilo poškodeniu následkom tepla. Pokiaľ sa tak stane, potom sa adaptér po ochladení automaticky znovu naštartuje. Pred jeho ďalším použitím umožnite teda adaptéru dostatočné ochladenie. V záujme jeho optimálnej využiteľnosti používajte adaptér vždy spolu s primeran˘m vetraním potrebn˘m na odvod tepla.

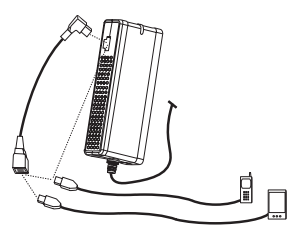

#### **3. Nabíjanie a napájanie mobiln˘ch zariadení**

Na nabíjanie alebo napájanie jedného mobilného zariadenia (telefón, PDA, MP3 prehrávaã, a podobne), zastrčte nabíjací USB kábel zariadenia (dodávaný osobitne) do nabíjacieho USB portu na strane adaptéra. Na napájanie dvoch mobilných zariadení, zastrčte rozdvojovací USB kábel do adaptéra a potom pripojte obidve mobilné zariadenia na rozdvojovací kábel.

Poznámka: Nabíjacie USB káble vyrobené inými výrobcami budú taktiež pracovať s adaptérmi od firmy APC.

## **Záruka**

Štandardná záručná lehota dva roky od dátumu zakúpenia. Firma APC vymení originálny výrobok za ekvivalentý, podľa špecifikácie parametrov. Firma APC zašle náhradu len po prijatí vadného produktu alebo zašle náhradný produkt predom oproti platnej kreditnej karte. Firma APC zaplatí pozemné transportné náklady za návrat produktu zákazníkovi. Vyplňte prosím priložený záručný list alebo tak urobte cez registráciu na webovej stránke : http://www.apc.com/support/inter\_warranty/.

#### **Servis**

Za žiadnych okolností nevracajte produkt na miesto nákupu. Na vyriešenie bežných problémov si najskôr prečítajte pokyny na odstraňovanie problémov. Pokiaľ aj potom problémy pretrvávajú, zistite si dátum predaja, ãíslo modelu a sériové ãíslo uvedené na zadnej strane adaptéra, potom zavolajte oddelenie pre služby zákazníkom firmy APC.

#### **Oddelenie pre sluÏby zákazníkom APC**

On-line technick˘ servis nájdete na adrese www.apc.com/support

USA & Kanada 1-800-800-4272, celosvetovo +1-401-789-5735

Vo vnútri adaptéra nie sú žiadne diely, ktoré by si používateľ mohol opravovať sám. Vytiahnutím napájacieho sieťového kábla odpojíte adaptér od siete. Tento produkt je určený len na použitie vo vnútorných priestoroch (v interiéri). Tento produkt je určený na trvalú prevádzku.

Toto zariadenie je v súlade s časťou 15 predpisov FCC. Prevádzka je podmienená splnením nasledovných dvoch podmienok:

1. Toto zariadenie nesmie vytvárať rušivé účinky na okolie.

2. Toto zariadenie musí zniesť akékoľvek prijímané rušenie vrátane rušenia, ktoré by mohlo zapríčiniť neoãakávané správanie sa.

## **·pecifikácie**

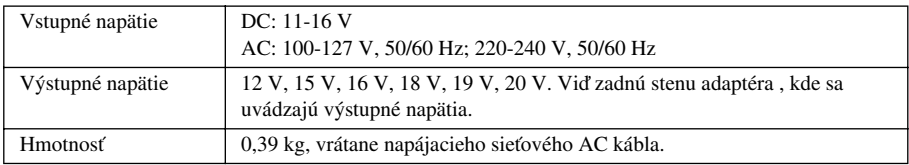

## **OdstraÀovanie problémov**

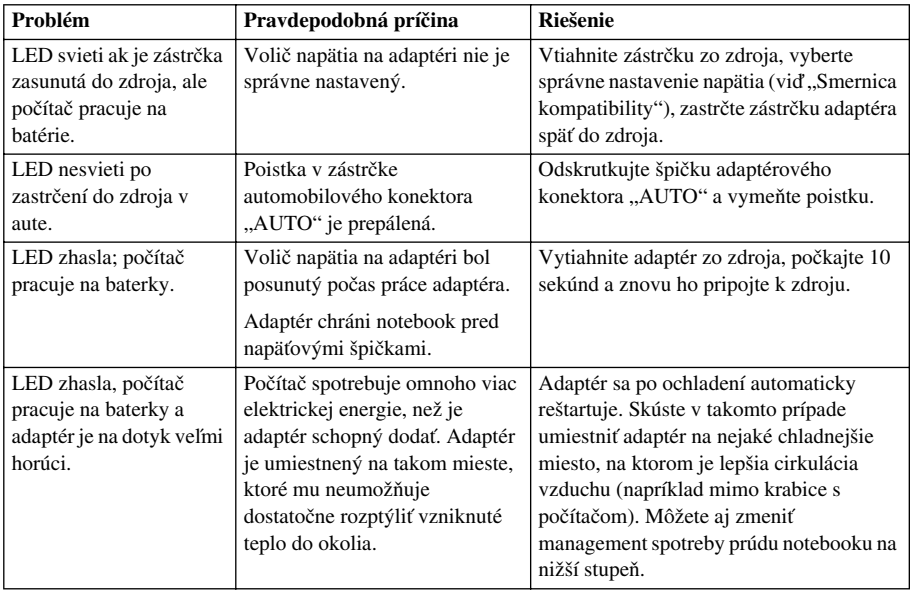

## **Návod k použití:**

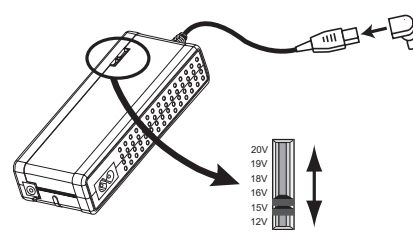

## **1. V˘bûr napûtí, pfiipojení k notebooku**

Volbu pro nastavení správného napûtí a koncového konektoru adaptéru pro Váš notebook naleznete v "Příručce kompatibility." K nastavení přepínače napětí UPA na vhodné napětí použijte pero. Připojte správný koncový konektor adaptéru notebooku na výstupní kabel UPA, pak jej připojte na vstupní napájecí jack-zástrčku notebooku.

Poznámka: Změna na přepínači napětí v době, kdy je

zařízení napájeno, způsobí, že se UPA vypne. Pokud se tak stane, odpojte UPA od napájecího zdroje. Přepněte přepínač napětí na požadované napětí. Vyčkejte 10 sekund a napájecí zdroj opět zapněte. Poznámka: Ostatní koncové konektory z příslušenství si uschovejte pro pozdější použití.

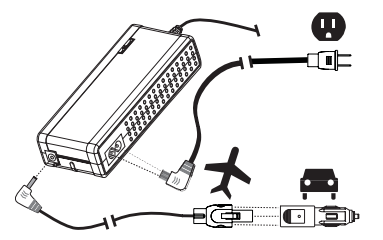

#### **2. Pfiipojení vstupního kabelu**

Pro použití v automobilu nebo v letadle: vložte **vstupní kabel AIR/AUTO** nahofie do UPA. **Poznámka**: koncov˘ konektor AUTO zaklapne do koncového konektoru AIR. K vyjmutí stlaãte západku na koncovém konektoru AIR a vytáhněte.

Pro použití do zásuvky střídavého proudu: zastrčte vstupní kabel AC po straně do UPA. Připojte vhodný mezinárodní zásuvkový adaptér APC (pokud je potřeba)

na vstupní AC kabel pro Váš druh zásuvky. UPA může používat zdroj proudu ze zásuvek střídavého proudu o napûtí 100-127 V a 220-240 V.

Zastrčte vstupní kabel do zdroje proudu. Rozsvítí se bílá dioda LED na UPA a přístroj začne okamžitě dodávat napětí.

Pozor: Pro UPA je běžné, že se při napájení větších notebooků nebo při delší době používání na teplých místech velmi ohřívá a je proto na dotyk velmi horký. UPA se automaticky odpojí, pokud se ohřeje na příliš vysokou teplotu, tím je chráněn před poškozením. Pokud se tak stane, UPA se po ochlazení automaticky znovu zapne. Před manipulací jej nechte vychladnout. K optimálnímu výkonu používejte UPA s přiměřeným větráním.

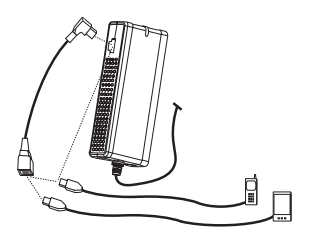

#### **3. Dobíjení a napájení mobilních zafiízení**

K dobíjení nebo napájení jednoho (1) mobilního zařízení (telefon, počítač PDA, MP3 přehrávač, atd.), připojte dobíjecí kabel USB (prodává se zvlášť) do dobíjecího portu USB po straně na UPA. K napájení dvou (2) mobilních zařízení, vložte USB rozdvojku napájení do UPA a pak do rozdvojky připojte obě mobilní zařízení. Poznámka: dobíjecí kabely USB od jiných výrobců mohou rovněž pracovat s UPA společnosti APC.

#### **Záruka**

Standardní záruka je 2 roky od data prodeje. Společnost APC vymění vadný přístroj za originální APC přístroj. APC pošle náhradní přístroj, jakmile obdrží vadný, nebo jej pošle ihned poté, co byla poskytnuta záruka platnou kreditní kartou. APC hradí základní poplatky za dopravu vráceného výrobku zákazníkovi. Vyplňte prosím přiložený záruční list, nebo provedte registraci online na internetové stránce: http://www.apc.com/support/inter\_warranty/.

#### **Servis**

Nevracejte v žádném případě výrobek na místo, kde jste jej zakoupili. Nejdříve se podívejte do tabulky vyhledávání a odstraňování poruch, kde naleznete řešení obvyklých problémů. Pokud i poté máte s přístrojem problémy, zjistěte si nejprve datum nákupu, číslo modelu a sériové číslo na zadní straně adaptéru a teprve poté zavolejte oddělení podpory zákazníků společnosti APC.

## **Podpora zákazníkÛ APC**

Technická podpora online: www.apc.com/support

Telefon pro USA a Kanadu: 1-800-800-4272, ve světě +1-401-789-5735

Uvnitfi pfiístroje nejsou Ïádné díly, které by mohl zákazník opravit sám. Pro odpojení zdroje napájení odpojte vstupní kabel z UPA. Tento výrobek je určen pouze pro vnitřní použití. Tento výrobek je určen pro trval˘ provoz.

Toto zafiízení odpovídá ãásti 15 pravidel FCC. Provoz musí odpovídat tûmto dvûma podmínkám:

1. Toto zařízení nesmí způsobovat škodlivé rušení.

2. Toto zařízení musí přijmout jakékoliv rušení, včetně rušení, které může způsobit nežádoucí účinky v provozu.

## **Technické údaje**

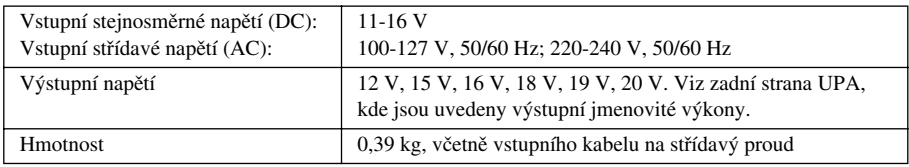

## **Vyhledávání a odstraÀování poruch**

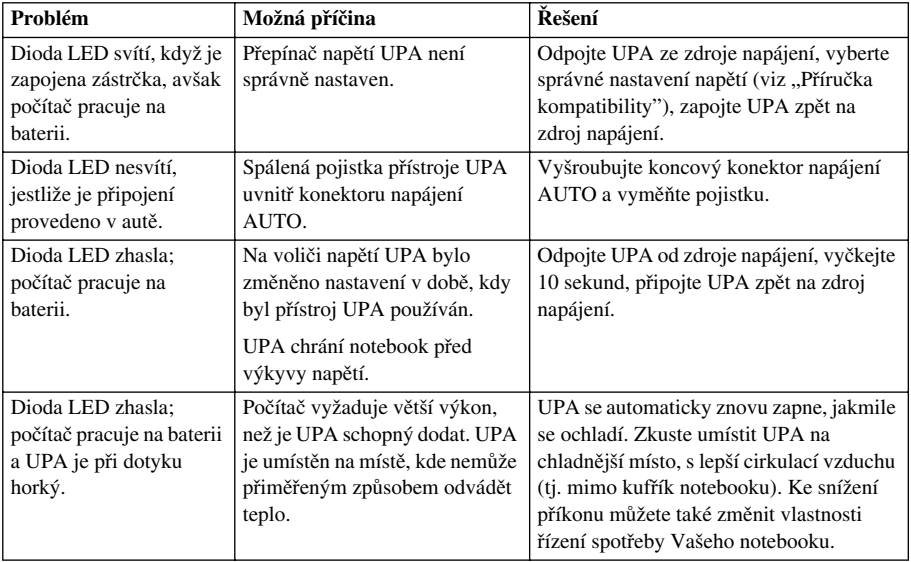

## **Instrukcja u˝ytkowania:**

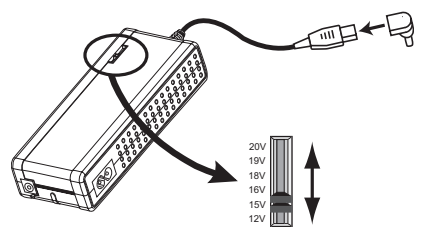

## 1. Wybór napięcia, podłączenie do notebooka

Korzystając z "Listy urządzeń kompatybilnych", odszukaj rodzaj wtyczki i napięcie odpowiadające użytkowanemu komputerowi typu notebook. Użyj długopisu, aby przesunąć przełącznik napięcia na zasilaczu w odpowiednie położenie. Zamocuj odpowiednią wtyczkę na końcu przewodu wyjściowego zasilacza, a następnie podłącz ją do gniazda zasilania notebooka.

**Uwaga**: Przesunięcie przełącznika napięcia w trakcie pracy zasilacza spowoduje wyłączenie urządzenia. W takim przypadku należy odłączyć zasilacz od źródła prądu, ustawić przełącznik napięcia w żądanym położeniu, odczekać 10 sekund, a następnie ponownie podłączyć zasilacz do źródła prądu.

**Uwaga**: Dodatkowe wtyczki dołączone do zasilacza należy zachować do wykorzystania w przyszłości.

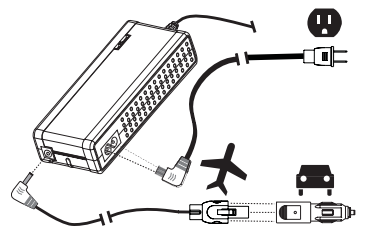

#### 2. Podłączenie kabla wejściowego

Użytkowanie w samochodzie lub samolocie: Podłacz **kabel wejÊciowy AIR/AUTO** u góry zasilacza. **Uwaga**: Końcówke AUTO (samochodowa) nakłada sie na końcówke AIR (samolotowa). Aby rozłaczyć końcówki, naciśnij wypustkę na końcówce AIR i wyciągnij końcówke AUTO.

Zasilanie z sieci: Podłącz kabel wejściowy AC z boku zasilacza. W razie potrzeby do kabla przymocuj wtyczk´

pasującą do gniazdka w danym kraju. Uniwersalny zasilacz może pobierać prąd z gniazdek 100-127 V i 220-240 V (AC).

Podłącz kabel wejściowy do źródła zasilania. Zapali się biała dioda na zasilaczu, a urządzenie natychmiast rozpocznie prac´.

**Uwaga**: Uniwersalny zasilacz staje się bardzo ciepły w dotyku przy zasilaniu większych komputerów typu notebook lub d∏ugotrwa∏ej pracy w wysokiej temperaturze. W przypadku przegrzania zasilacz wyłącza się automatycznie, co zapobiega jego uszkodzeniu. Po ostygnięciu zasilacz włączy się automatycznie. Przed przenoszeniem zasilacza należy umożliwić jego ostygnięcie. Dla zapewnienia optymalnej pracy urządzenia należy zadbać o odpowiednią wentylację.

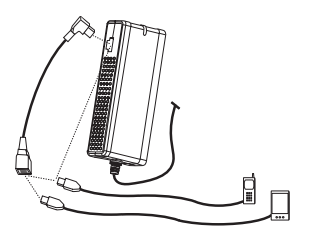

## 3. Ładowanie i zasilanie urządzeń przenośnych

Aby naładować lub zasilać jedno (1) urządzenie przenośne (telefon, palmtop, odtwarzacz MP3 itp.), podłącz kabel ładujący USB tego urządzenia (sprzedawany osobno) do portu ładującego USB umiejscowionego z boku uniwersalnego zasilacza. Aby zasilać dwa (2) urządzenia przenośne, podłącz kabel rozdzielajàcy USB do uniwersalnego zasilacza, a następnie podłącz oba urządzenia przenośne do kabla rozdzielającego.

**Uwaga**: Uniwersalny zasilacz APC działa również w połączeniu z kablami ładującymi USB innych producentów.

## **Gwarancja**

Standardowa gwarancja obejmuje okres 2 lat od daty zakupu urządzenia. Firma APC wymieni wadliwe urządzenie na urządzenie sprawdzone fabrycznie. Firma APC wyśle urządzenie zastępcze po otrzymaniu urzàdzenia wadliwego lub po uzyskaniu prawid∏owego numeru karty kredytowej. Firma APC pokryje koszty przesłania produktu do klienta drogą lądową. Prosimy o wypełnienie dołączonej karty gwarancyjnej lub dokonanie rejestracji przez Internet pod adresem: http://www.apc.com/support/inter\_warranty/.

## **Serwis**

Produktu nie należy w żadnym wypadku zwracać do miejsca zakupu. Rozwiązania powszechnie występujących problemów można znaleźć w rozdziale "Rozwiązywanie problemów". Jeśli problem występuje nadal, przed skontaktowaniem się z pomocą techniczną firmy APC proszę zapisać datę zakupu, numer modelu i numer seryjny (podane z tyłu urządzenia).

#### **Pomoc techniczna APC**

Internetowa pomoc techniczna www.apc.com/support

USA i Kanada 1-800-800-4272, Inne kraje +1-401-789-5735

Urządzenie nie zawiera żadnych elementów nadających się do serwisowania przez użytkownika. Aby wyłączyć zasilacz, należy odłączyć od niego wejściowy kabel zasilający. Produkt jest przeznaczony wyłącznie do użytku w pomieszczeniach. Produkt jest przeznaczony do pracy ciągłej.

Urządzenie spełnia wymogi części 15 norm FCC. Użytkowanie urządzenia podlega następującym dwóm warunkom:

1. Urządzenie nie może powodować szkodliwych zakłóceń.

2. Urzàdzenie musi przyjmowaç wszelkie zak∏ócenia, w tym zak∏ócenia, które mogà powodowaç niepożądane działanie.

## **Specyfikacja**

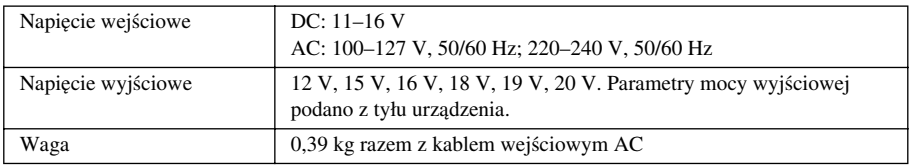

## **Rozwiàzywanie problemów**

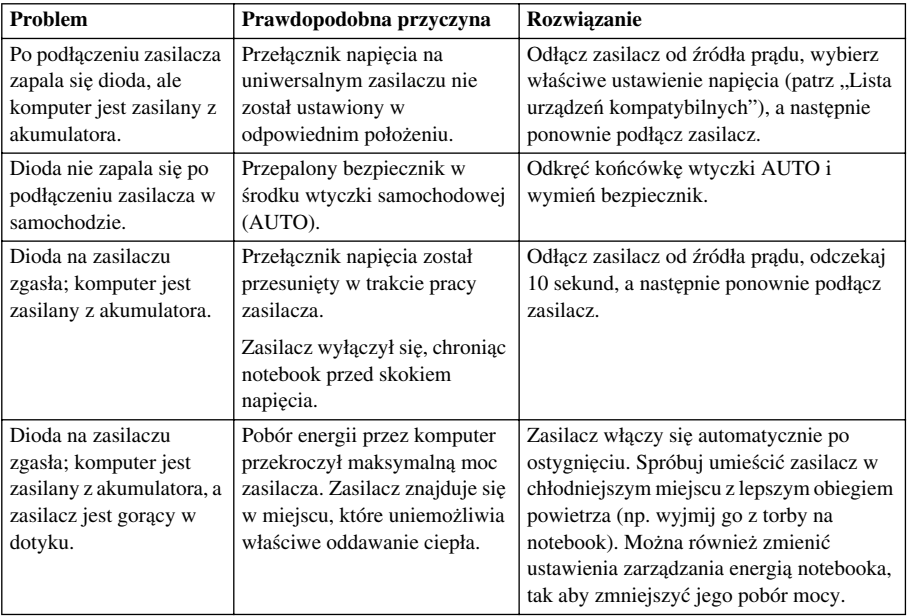

## Инструкции по эксплуатации:

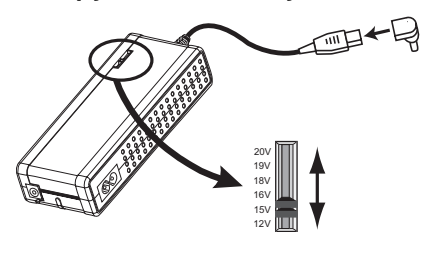

#### 1. Установка напряжения, подключение к **HOVTŐVKV**

Выберите нужное напряжение и наконечник адаптера ноутбука в соответствии с инструкциями «Руководства по совместимости». С помощью ручки или карандаша установите переключатель напряжения UPA в нужное положение. Подсоедините правильный наконечник адаптера ноутбука к выходному шнуру питания UPA, а затем вставьте его в гнездо питания ноутбука.

**Примечание**: В случае установки переключателя напряжения в новое положение при включенном оборудовании UPA автоматически отключается. Если это произойдет, отключите UPA от источника питания. Установите переключатель напряжения в нужное положение. Подождите 10 секунд, а затем снова подключите прибор к источнику питания.

Примечание: Сохраняйте дополнительные наконечники, поставляемые в комплекте UPA, на случай необходимости их применения в будущем.

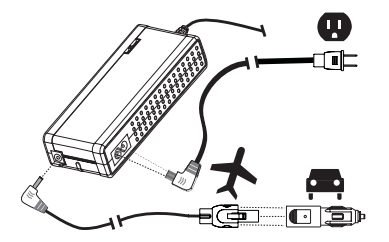

#### 2. Подсоединение входного кабеля питания

При использовании прибора в автомобиле или самолете: вставьте **входной кабель питания AIR/ AUTO** в гнездо на верхней панели UPA. **Примечание**: наконечник AUTO прикреплен зажимом к наконечнику AIR. Для того, чтобы их разделить, нажмите на клавишу на наконечнике AIR и потяните.

При подключении к источнику переменного тока:

вставьте **входной кабель питания от переменного тока** в боковое гнездо UPA. В случае необходимости, подсоедините к входному кабелю питания вилку-переходник, соответствующую типу розетки источника питания. Адаптер UPA можно подключать к розеткам переменного тока с напряжением 100-127 в и 220-240 в.

Подключите входной кабель питания к источнику питания. Загорится светодиодный индикатор UPA, и прибор немедленно начнет подачу питания.

**Примечание**: Обычно адаптеры UPA сильно нагреваются при подаче питания на большие ноутбуки или при длительной работе в теплом месте. При перегреве UPA автоматически отключается во избежание повреждений. Если это произойдет, то после охлаждения UPA автоматически возобновит свою работу. Не производите с ним никаких действий до тех пор, пока он не остынет. Для обеспечения оптимальной работы прибора его следует использовать при наличии достаточной вентиляции.

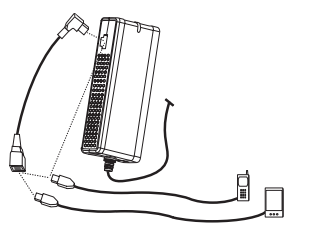

#### 3. Зарядка мобильных устройств или подача питания на них

Для зарядки или питания 1 (одного) мобильного устройства (телефона, карманного компьютера, MP3 плеера, и т.д.) подключите зарядный кабель USB адаптера (продается отдельно) к зарядному порту USB на боковой панели UPA. Для обеспечения питания 2 (двух) мобильных устройств подключите к UPA кабель-разветвитель USB и подсоедините оба мобильных устройства к этому кабелю.

**Примечание**: С адаптером UPA компании APC можно использовать зарядные кабели USB других производителей.

#### **Гарантия**

Стандартная гарантия действительна в течение 2 лет со дня покупки. Компания APC заменит дефектное устройство устройством, сертифицированным на заводе APC. Компания APC вышлет замену сразу же после получения дефектного устройства или после получения заявки при условии предъявления клиентом действительной кредитной карточки. Компания APC оплачивает расходы по доставке продукта клиенту наземным транспортом. Пожалуйста, заполните прилагаемый гарантийный талон или зарегистрируйте его в Интернете по адресу: http://www.apc.com/support/inter\_warranty/.

#### **Обслуживание**

Ни при каких обстоятельствах не возвращайте данное устройство в ту торговую точку, где вы его приобрели. Для устранения простых неполадок воспользуйтесь «Инструкциями по устранению неисправностей». Если у вас возникнут проблемы, то, прежде чем позвонить в Службу компании APC по работе с клиентами, убедитесь, что у вас записана дата покупки, а также номер модели и ее серийный номер, которые указаны на задней панели устройства.

#### **Служба компании APC по работе с клиентами**

Техническую поддержку через Интернет можно получить по адресу: www.apc.com/support Телефон для звонков из США и Канады: 1-800-800-4272, для звонков из других стран: +1-401-789-5735

Внутри устройства отсутствуют какие-либо детали, которые необходимо обслуживать пользователю. Для отключения питания от устройства отсоедините входной кабель питания. Это устройство предназначено исключительно для эксплуатации в помещениях. Это устройство предназначено для работы в непрерывном режиме.

Настоящее устройство соответствует положениям Части 15 Правил Федеральной комиссии США по связи. В процессе эксплуатации настоящее устройство должно отвечать следующим двум условиям:

1. Настоящее устройство не должно оказывать вредных помех.

2. Настоящее устройство должно воспринимать любые получаемые помехи, включая помехи, которые могут привести к нежелательной работе устройства.

#### Технические характеристики

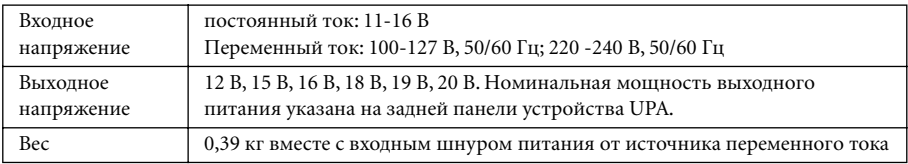

#### **Устранение неисправностей**

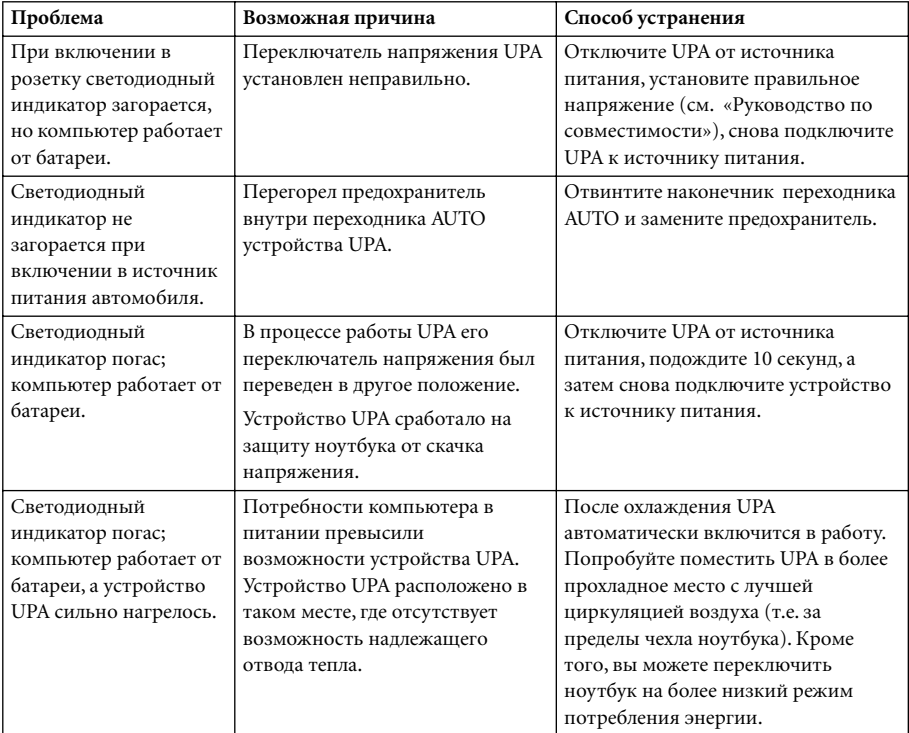

 **990-3028 Copyright © 2006 American Power Conversion. All rights reserved. The APC logo is a registered trademark of American Power Conversion. All other trademarks are the property of their respective owners.**

Free Manuals Download Website [http://myh66.com](http://myh66.com/) [http://usermanuals.us](http://usermanuals.us/) [http://www.somanuals.com](http://www.somanuals.com/) [http://www.4manuals.cc](http://www.4manuals.cc/) [http://www.manual-lib.com](http://www.manual-lib.com/) [http://www.404manual.com](http://www.404manual.com/) [http://www.luxmanual.com](http://www.luxmanual.com/) [http://aubethermostatmanual.com](http://aubethermostatmanual.com/) Golf course search by state [http://golfingnear.com](http://www.golfingnear.com/)

Email search by domain

[http://emailbydomain.com](http://emailbydomain.com/) Auto manuals search

[http://auto.somanuals.com](http://auto.somanuals.com/) TV manuals search

[http://tv.somanuals.com](http://tv.somanuals.com/)